# **МІНІСТЕРСТВО ОСВІТИ І НАУКИ, МОЛОДІ ТА СПОРТУ УКРАЇНИ**

**ХАРКІВСЬКИЙ НАЦІОНАЛЬНИЙ ЕКОНОМІЧНИЙ УНІВЕРСИТЕТ**

# **Методичні рекомендації до виконання лабораторних робіт з навчальної дисципліни "ДИЗАЙН ПОЛІГРАФІЧНОЇ ПРОДУКЦІЇ"**

**для студентів спеціальності 8.05150103 "Комп'ютерні технології та системи видавничо-поліграфічних виробництв" усіх форм навчання**

**Харків. Вид. ХНЕУ, 2012**

Затверджено на засіданні кафедри комп'ютерних систем і технологій. Протокол № 4 від 06.12.2011 р.

**Укладач** Потрашкова Л. В.

М54 Методичні рекомендації до виконання лабораторних робіт з навчальної дисципліни "Дизайн поліграфічної продукції" для студентів спеціальності 8.05150103 "Комп'ютерні технології та системи видавничо-поліграфічних виробництв" усіх форм навчання / укл. Потрашкова Л. В. – Х. : Вид. ХНЕУ, 2012. – 40 с. (Укр. мов.)

Викладено методичні матеріали до виконання лабораторних робіт, що призначені для формування у студентів вмінь та навичок з проектування дизайну поліграфічної продукції.

Рекомендовано для студентів спеціальності 8.05150103 "Комп'ютерні технології та системи видавничо-поліграфічних виробництв" усіх форм навчання.

# **Вступ**

Будь-яке друковане видання, будь-який поліграфічний продукт виконує три основні функції:

а) утилітарно-комунікативну функцію зберігання і передачі інформації (включає комунікативну функцію візуалізації інформації шрифтовими та ілюстративними засобами, а також утилітарну функцію зберігання та передачі інформації за допомогою конкретного матеріального носія);

б) естетичну функцію, яка забезпечує продукт можливістю естетично впливати на користувачів;

в) емоційно-психологічну функцію фіксації невербальної інформації, що забезпечує формування емоційного враження від продукту (враження динамічності – спокою, активності – пасивності, ніжності – грубості, жіночності – мужності й т. ін.).

Названі функції тісно взаємопов'язані. Проте кожна з них ставить свої особливі завдання перед дизайнерами і розробниками.

Утилітарно-комунікативна функція поліграфічного продукту є первісною, обов'язковою. Ця функція реалізується шляхом матеріальної організації поліграфічного продукту як речі, як носія інформації. Наприклад, проектування утилітарно-комунікативної функції книги полягає в розробці книжкової конструкції, в організації її елементів в систему, що здатна забезпечити людині зручність користування книгою як пристроєм для читання.

Естетична та емоційно-психологічна функції поліграфічного продукту спрямовані на формування в користувача естетичних та емоційних вражень. Інформаційний контент поліграфічного продукту якби "пакується" у художній образ (наприклад, у гламур або мінімалізм). Така "упаковка" не повинна впливати на зміст інформації, але вона формує враження користувача від поліграфічного продукту та його контенту. "Проектування вражень" передбачає внесення до продукту образотворчо-графічних та декоративних елементів, що відображають його індивідуальний зміст.

Ми з вами живемо в період становлення інформаційного суспільства, коли цифрові технології та інтернет поступово проникають в усі сфери нашого життя (рис. 1). Зверніть увагу на те, що в таких умовах *система функцій друкованих, поліграфічних видань змінюється*.

Ось що стверджує стосовно зміни функції книг відомий книжковий дизайнер Василь Валеріус: "...Свого часу поява фотографії позбавила живопис функції портретування, наукового документування (технічних функцій). Це надало живопису … поштовх для розвитку чистого мистецтва. Так само і з книгою. *Книжка стає предметом і виробом чистого мистецтва*".

Сказане означає, що підвищується значення естетичної та емоційно-психологічної функції книги. І ця тенденція зачіпляє всі види поліграфічної продукції. У зв'язку з цим суттєво підвищується значення дизайну поліграфічної продукції та зростають вимоги до нього.

У відомого дизайнера Еркєна Кагарова запитали: "На вашу думку, яке майбутнє, у зв'язку з розвитком технологій, очікує книжний дизайн періодичних видань?" Еркєн Кагаров відповів на це запитання так: "Можу припустити, що книжковий дизайн від цього тільки виграє: якщо книги випускатимуть, то вони відповідатимуть дуже високим стандартам … – якість паперу, шрифту, ілюстрацій. В електронному варіанті усе це можна збільшити або зменшити, а в паперовій книзі вони будуть підібрані *точно і з любов'ю*".

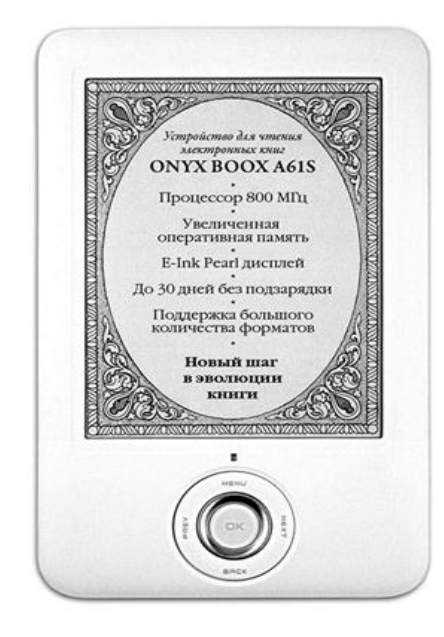

Рис. 1. **"Електронна книга"** (пристрій для читання електронних книг)

Методичні рекомендації, які ви тримаєте у руках, допоможуть вам у придбанні деяких знань, вмінь та навичок у сфері сучасного дизайну поліграфічної продукції. Ці матеріали – тільки вершина айсберга, тільки хвіст слона, тільки шматочок цілого світу, що видно у замочну щілину. Але вони допоможуть вам працювати точно і з любов'ю. Бажаю успіхів!

# **Лабораторна робота 1**

#### **Дизайн друкованого видання як носія інформації Мета роботи:**

удосконалити навички з розробки макету видання як носія інформації (тобто відповідно до утилітарно-комунікативного критерію);

навчитися розробляти систему шрифтових та нешрифтових виділень у тексті друкованого видання;

перевірити та вдосконалити раніше отримані навички верстання тексту.

#### **Запитання**

1. На заході цю помилку верстання називають димарем, річкою, струмком, вулицею, канавою, тріщиною, подряпиною і, навіть, собачими зубами. Як її називають російською мовою?

2. На англійському типографському жаргоні їх називають вдовами та сиротами. Як їх називають російською мовою? Так хто ж з них є вдовою, а хто – сиротою?

3. Замовник стверджує, що два останні рядки абзацу, другий з яких менше за половину повної довжини – це висячий рядок. Як ви вважаєте, чи правий замовник?

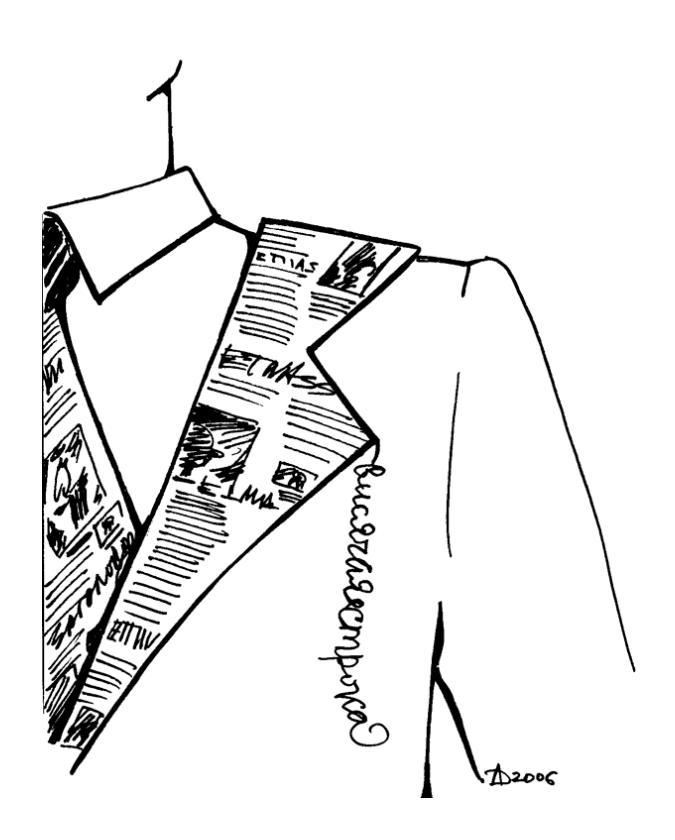

Рис. 2. **Висячий рядок**

#### **Навчальний матеріал. Основні проблеми верстання**

Нагадаю вам типові проблеми верстання, які існували і продовжують існувати незалежно від змін у технології набору, а також способи боротьби з ними.

#### **1. Висячі рядки**

Висячий рядок – це кінцевий рядок абзацу, який стоїть першим на смузі (в колонці), або початковий рядок абзацу, який стоїть останнім на смузі (в колонці). В довідковій літературі розрізняють "верхній висячий рядок" і "нижній висячий рядок". На англійському типографському жаргоні висячі рядки називають, відповідно, вдовами (верхні висячі рядки) та сиротами (нижні). Німецькі друкарі з неприязню називають їх "сукіними синами". Російський типографський жаргон не більш люб'язний у відношенні до висячих рядків.

Висячі рядки – один з найпотворніших огріхів, що зустрічаються у типографії (рис. 3). За традиційними правилами набору висячий рядок є недопустимим. Виняток становлять лише короткі рядки текстів між математичними формулами, а також висячі рядки в оперативних інформаційних виданнях – газетах і журналах – за умови, що верхній висячий рядок займає не менше 2/3 формату набору, а рядок перед нижнім висячим рядком також не менше 2/3 формату набору.

Проблему висячих рядків вирішують такими способами:

можна вдатися до маніпуляцій з міжсловними і міжбуквеними інтервалами, щоб "втягнути хвіст";

можна об'єднати два-три абзаци в один;

якщо ці способи не допомагають, можна вдатися до більш радикальних заходів:

збільшити інтервал між абзацами (Ян Чихольд вважає, що "такий підхід суперечить нормам хорошого книгодрукування");

трохи відредагувати абзац (як вважав С. М. Львівський, "якість тексту при цьому теж частенько покращується), проте це можливо тільки під час верстання власного твору;

збільшити попередню смугу на один рядок або зменшити поточну смугу на один рядок (у застосуванні цього прийому Чихольд посилається на практику XVIII – XIX віків).

6

- Таким образом, Боб, - снова как ни в чем не бывало продолжил Баррис. - мы узнаем, чьих это рук дело.

- Если они не разделаются с магнитофоном, когда разделаются с диваном, - сказал Арктор.

Он лихорадочно соображал, какие трудности создаст очередная выдумка доморощенного электронного гения. Наверняка техники знают, что делать, - сотрут запись, перемотают ленту, оставят дверь незапертой и не тронут записку. Чертов Баррис! Все равно как пить дать забыл включить магнитофон в сеть. Но, разумеется, если он обнаружит штепсель выдернутым...

Тогда он сочтет это доказат-

ельством, что у нас кто-то был, пришел к выводу Арктор. Начнет стучать себя в грудь кулаком и изводить нас историями, как злодеи хитроумно отключили его электронное устройство. Надеюсь, техники догадаются включить его, и более того, наладить, чтобы он правильно работал, а потом перемотать назад, чтобы на пленке ничего не было. Иначе Баррис просто на стенку полезет.

Ведя машину, Арктор продолжил теоретический анализ ситуации. Вот одна известная истина, которую хорошо преподавали в академии. А может, про нее писали в газетах. Наиболее эффективная форма промышленного или военного саботажа - ограничиться

#### Рис. 3. **Приклад висячого рядка**

#### **2. Скупчення декількох рядків з переносами**

Рекомендується не застосовувати переноси більше ніж у двохтрьох рядках підряд заради збереження легкості читання та краси набірної смуги. При великої кількості переносів око часто знову потрапляє на прочитаний рядок або ж, навпаки, перескакує через рядок.

Не потрібно повністю покладатися на автоматичний переніс слів, що є функцією сучасних комп'ютерних програм. Автоматичний переніс не цілком і не завжди відповідає вимогам естетики переносу. Тому верстальник повинен взяти керування переносами у свої руки: іноді використовувати примусовий переніс, іноді відміняти переноси взагалі.

#### **3. Коридори**

Коридор – це збіг, злиття міжсловних пропусків по вертикалі або похилій лінії в трьох і більше суміжних рядках (рис. 4).

Коридори порушують "добротну кладку" текстового блоку. Особливо неприємним коридор є тоді, коли його ширина перевищує величину інтервалу між рядками (інтерліньяж).

Проблему коридорів вирішують такими способами:

змінюють міжсловні та міжбуквені інтервали;

застосовують вирівнювання за лівим краєм.

Коридоры - это неудачно расположенные пробелы в разных строках, образующие вертикальные или диагональные белые «линии» в трех или более строках текста. Коридоры затрудняют чтение, поскольку человеческий глаз как бы «спотыкается» на них.

Коридоры - это неудачно расположенные пробелы в разных строках, образующие вертикальные или диагональные белые//«линии» в трех или более строках текста. Коридоры Ватрудняют чтение, поскольку человеческий глаз как бы «спотыкается» на них.

#### Рис. 4. **Приклад коридору у тексті**

#### **4. Неправильне рознесення слів заголовка на різні рядки**

Під час розподілу заголовку на рядки не допускаються переноси у словах. Також не можна залишати в кінці рядка заголовка прийменники і сполучники. В ідеалі, кожний рядок заголовку повинен містити осмислений фрагмент фрази (рис. 5).

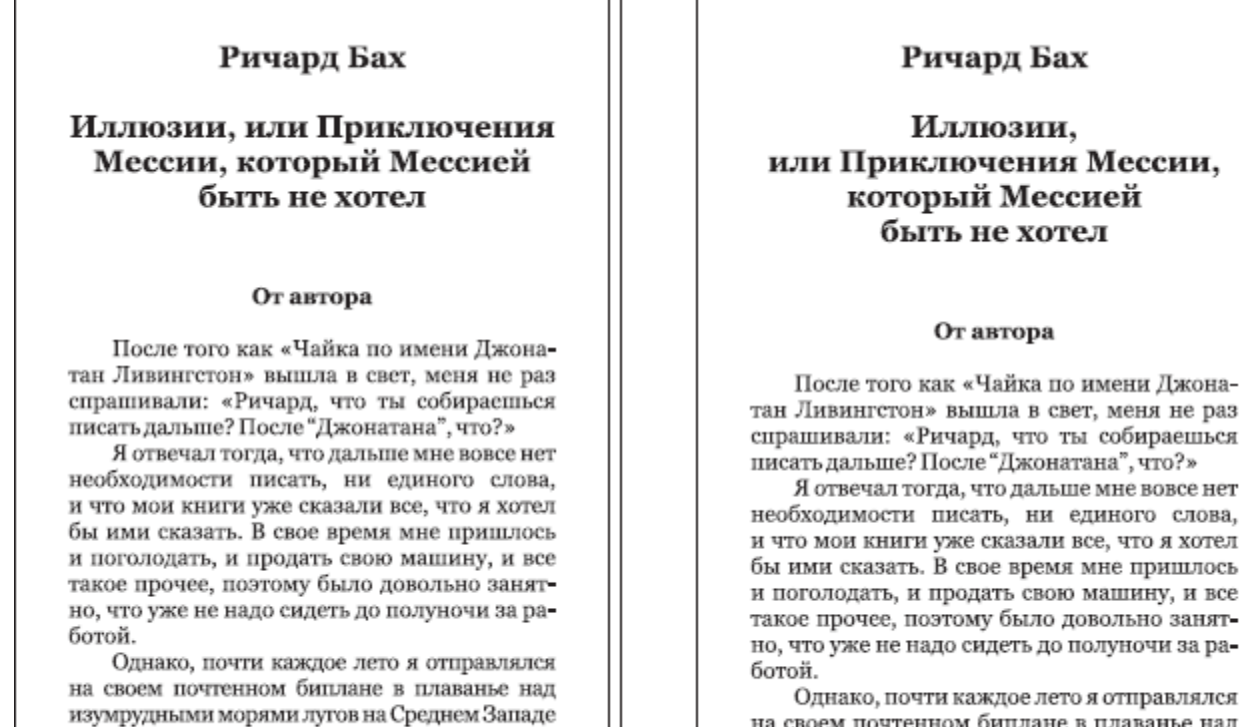

Однако, почти каждое лето я отправлялся на своем почтенном биплане в плаванье нал

Рис. 5. **Неправильне (ліворуч) і правильне (праворуч) рознесення заголовка на різні рядки**

#### **5. Коливання ширини міжрядкових інтервалів**

Порушення прийнятої величини інтервалу між рядками надає сторінкам книги неакуратного вигляду (рис. 6). Воно також може бути сприйняте читачем як смисловий сигнал.

Карау взглянул на Хольгера и сказал с необычной для него серьезностью:

- Несмотря на своеобразное ее одеяние, редко встретишь подобную красавицу.

- Я тоже так думаю, - согласился Хольгер.

- Прости мою дерзость, но Господь дал мне глаза, чтобы видеть. Она не принадлежит тебе, не так ли?

 $-$  Het.

- С твоей стороны это просто глупость.

— То же самое и я говорю ему, вмешался карлик. - Пречудное это изобретение - рыцарь. Обойдет всю землю, чтобы деву спасти, а после не знает, что с ней творить. Разве что отвезет ее домой да, набравшись смелости, упадет на колени, чтобы выпросить ленточку на рукав. Просто диво, что рыцари до сих пор не вымерли.

В тот день Алианора вернулась к вечеру.

- Я видела церковь, - сообщила она. - Правда, издалека. На пути к ней - два варварских поселения, а вокруг каждого колья с человеческими черепами. Они там суетятся и возятся - похоже, собираются в поход, - она помолчала. - Я высмотрела дорогу для нас - вон через тот перевал. Там нет поселений, и может быть

### Рис. 6. **Типова помилка верстання: різний інтерліньяж на сусідніх сторінках**

#### **6. Значні коливання міжсловних пропусків**

Недопустимі ні дуже вузькі міжсловні інтервали, при яких слова мовби зливаються, ні дуже широкі, при яких мовби втрачається зв'язок між словами.

#### **7. Оптична нерівність відстаней між деякими знаками при стандартному апроші**

При однакових міжбуквених інтервалах сусідні букви, які обмежені прямими штрихами, здаються такими, що стоять ближче один до одного, ніж букви, які обмежені косими штрихами, особливо у великих кеглях. Для виправлення цього недоліку застосовується кернінг – зміна міжбуквеного інтервалу певних пар знаків.

#### **Завдання**

#### *Завдання 1*

Розв'язати цікаві задачки на тему "Основи графічної композиції", що наведені у додатку А.

*Завдання 2*

Знайти в інтернеті приклади "прозорого" дизайну буклетів та візиток – вдалі та невдалі.

Зробити електронну презентацію про знайдені приклади.

*Завдання 3*

3.1. Розробити пам'ятку на довільну тему у вигляді інформаційного буклету формату А4 з одним, двома або трьома фальцами (за варіантами).

Приклади тематик пам'ятки:

"Як провести вечір весело",

"Інформація про студентські гуртки",

"30 правил успішних людей",

"30 правил здорового способу життя",

"30 правил етикету",

"30 правил дизайну електронної презентації".

3.2. Сформувати та обґрунтувати систему шрифтових і нешрифтових виділень в тексті буклету. Описати її у звіті.

У звіті описати параметри розробленого буклету: розмір полів; гарнітуру і кегль основного тексту; інтерліньяж; способи оформлення абзацу; виключку; систему шрифтових виділень; систему нешрифтових виділень.

Приклад "прозорого" дизайну буклету з одним фальцом наведено на рис. 7.

*Завдання 4*

Розробити макет "прозорого" дизайну візитки для себе (студента напряму підготовки "видавничо-поліграфічна справа" Харківського національного економічного університету).

На візитці має бути розміщена така інформація: прізвище, ім'я та побатькові; назва університету, кафедри, спеціальності; статус – "магістрант"; контактна інформація вузу (адреса, телефон, адреса веб-сайту).

Результати лабораторної роботи мають бути представлені:

а) в електронному вигляді; б) в роздрукованому вигляді.

#### Основные содержательные разделы презентации к магистерской квалификационной работе

- О обоснование актуальности темы, формулировка<br>прикладной и научной проблемы
- 
- О формулировка цели, объекта и предмета<br>исследования
- О перечень задач исследования
- 
- О перечены задач исследования<br>О выводы по обзору литературы<br>и обобщение практического опыта по теме работы<br>О теоретические результать работы
- О теоретические результаты работы
- О прикладные результаты работы
- О дидактический раздел
- О выводы, содержащие перечисление теоретических и выводы, содержащие перечисление теоретических<br>прикладных результатов работы, а также описание<br>ожидаемого эффекта от их внедрения

#### Основные содержательные разделы презентации к бакалаврскому дипломному проекту

- 
- О обоснование актуальности темы О формулировка цели, объекта и предмета дипломного проекта
- О перечень задач дипломного проекта
- 
- О выводы по обзору литературы<br>и обобщение практического опыта по теме проекта О прикладные результаты дипломного проекта
- О экономический раздел
- О выводы, содержащие перечисление результатов<br>проекта, а также описание ожидаемого эффекта от их внедрения

Эпиграф 1<br>Хорошее содержание квалификацион<br>работы еще не является гарантией успешной ее защиты

Эпиграф 2<br>Оценка за квалификационную работу =<br>оценка содержания работы +

- + оценка презентации и раздатки +<br>+ оценка презентации и раздатки +
- 
- + оценка ответов на вопросы

#### Самопроверка презентации, сопровождающей защиту квалификационной работы

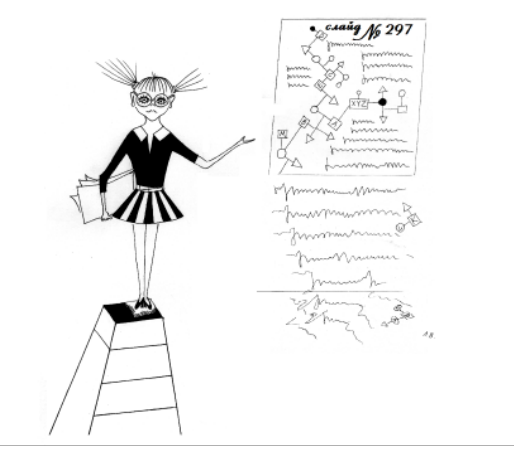

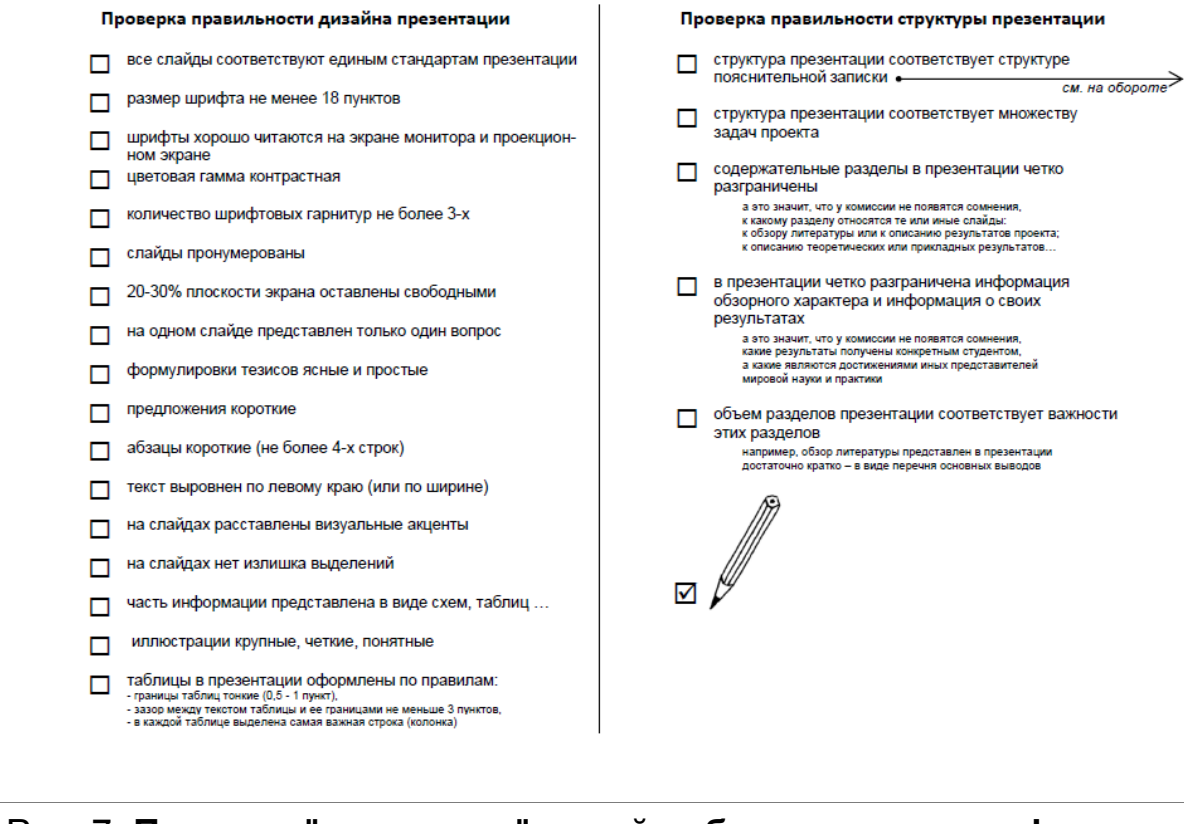

#### Рис. 7. **Приклад "прозорого" дизайну буклету з одним фальцом**

# **Лабораторна робота 2**

#### **Дизайн поліграфічної продукції у заданому стилі Мета роботи:**

поглибити знання щодо стилістичних напрямків у графічному дизайні;

навчитися проектувати дизайн поліграфічної продукції у заданому стилі.

#### **Навчальний матеріал. Ознаки ряду стилістичних напрямків поліграфічного дизайну**

Основні ознаки стилю **модерн** у дизайні поліграфічної продукції:

а) особливості ілюстрацій:

домінування лінії, чітка контурна лінія (лінія цінується над усе: використовуються звивисті, текучі, неспокійно напружені і різко розслаблені лінії);

аморфні, плавні, текучі форми;

поєднання натуралістичних елементів з рослинним орнаментом;

поєднання декоративного мотиву і символічної ідеї (орнамент в модерні наділявся символічним смислом, метафорою, містикою: наприклад, бутон – символ появи нового життя);

б) кольорова гамма:

солодкуваті кольори (реальність неначе ототожнювалась із "візитом до кондитерської");

в) особливості оформлення текстових блоків:

шрифти надмірно декоративні і еклектичні;

порушуються пропорції знаків, лінії згинаються, пластика панує над конструкцією букви, рядок зливається в єдиний складний і витіюватий орнамент;

г) загальні ознаки композиції поліграфічного видання:

єдність малюнку і шрифту.

Приклад дизайну поліграфічного видання у стилі модерн наведено на рис. 8.

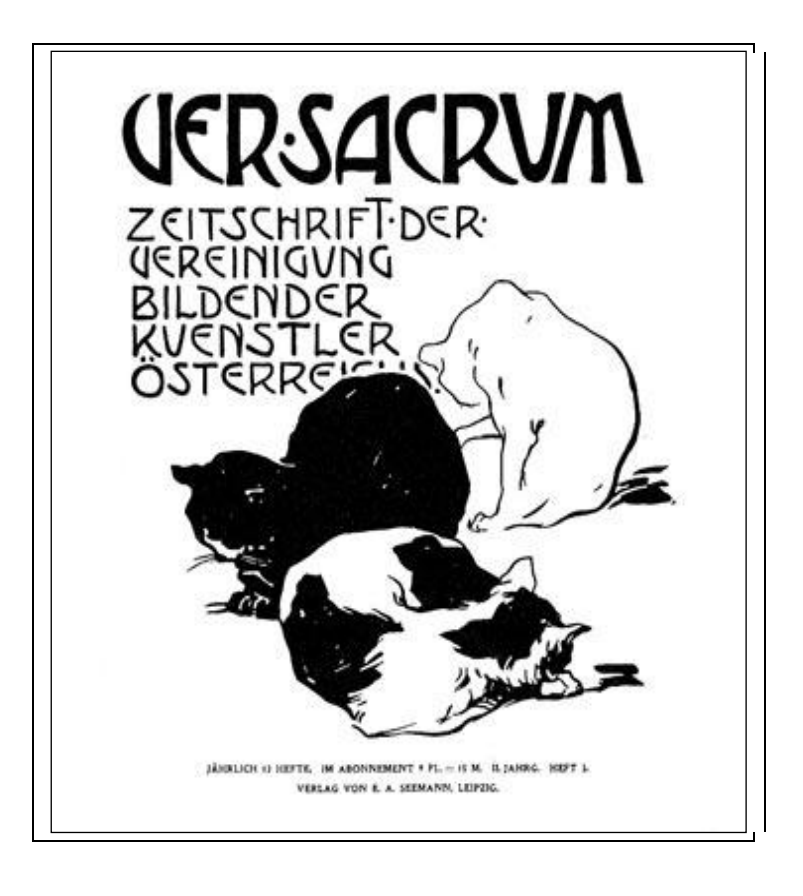

Рис. 8. **Коломан Мозер, обкладинка журналу, 1899**

Основні ознаки **конструктивізму** в дизайні поліграфічної продукції:

а) особливості ілюстрацій:

форми геометризовані, плоскі, спрощені, стилізовані, утрирувані; відмова від прикрас, орнаменту;

застосування фотоколажу;

розділення площини листа жирними лінійками;

б) кольорова гамма:

застосовуються плашечні чисті кольори без півтонів, найчастіше – чорний і червоний;

в) особливості оформлення текстових блоків:

царює гротеск (який з'явився ще в XIX столітті для титульного і рекламного набору);

з набору практично повністю виключені антиквені шрифти, що пов'язані з класичною традицією;

шрифтові знаки кутасті – майже без скруглень, позбавлені контрасту тонких і товстих штрихів;

шрифти крупні;

як правило, в написах переважають прописні букви;

текстові блоки правильної прямокутної форми, щільні;

щільність текстових блоків досягається за рахунок розтягування та звуження окремих букв (у зв'язку з цим шрифт, хоча й імітує набірний, як правило, викреслюється від руки);

г) загальні принципи композиції поліграфічного видання:

геометризм,

асиметрія,

контраст,

акцент,

динаміка,

вільний простір.

Приклади дизайну поліграфічних видань у стилі конструктивізму наведено на рис. 9 – 11.

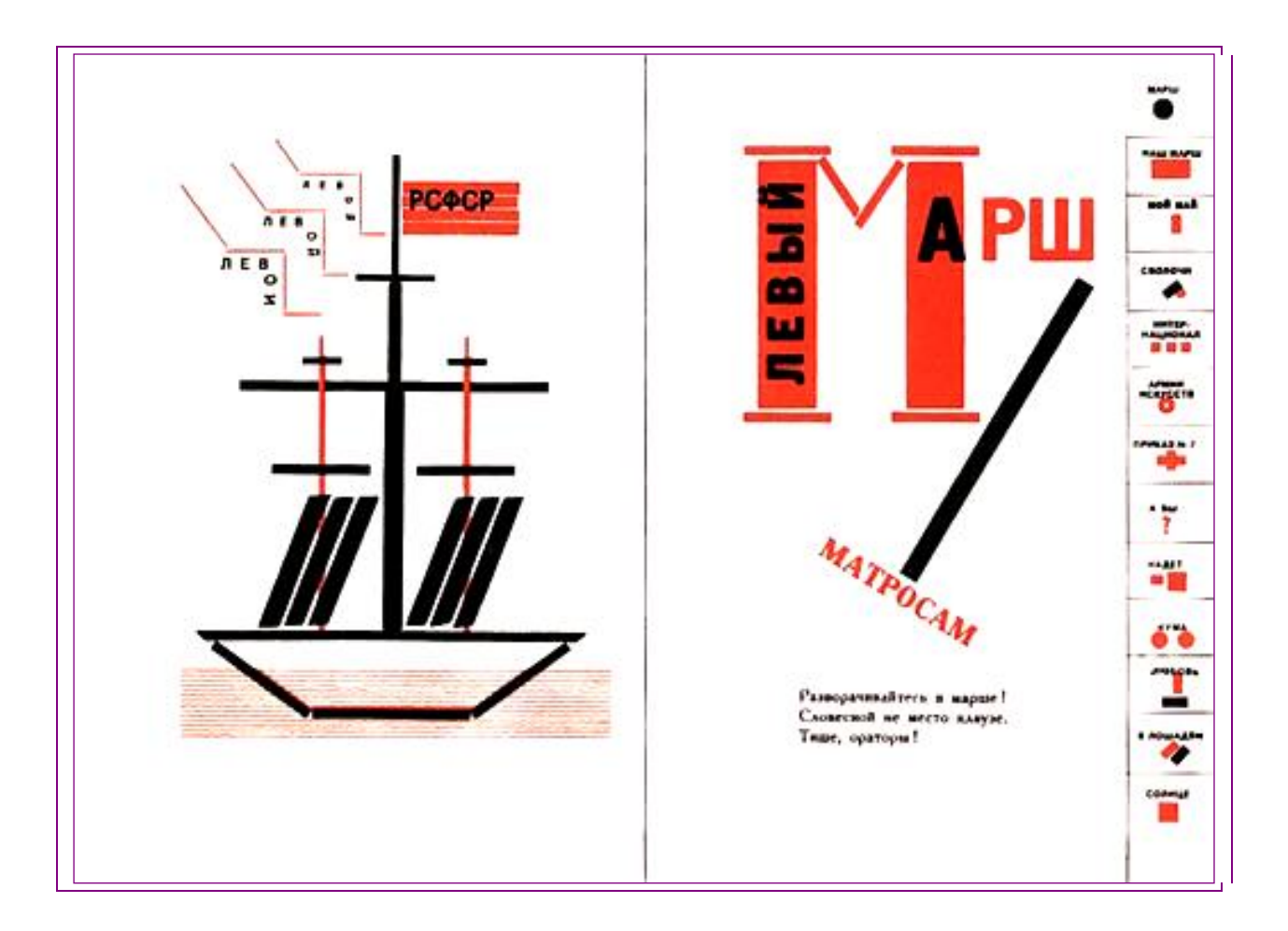

## Рис. 9. **Ель Лисицький, розворот з книги Володимира Маяковського "Для голосу", 1923**

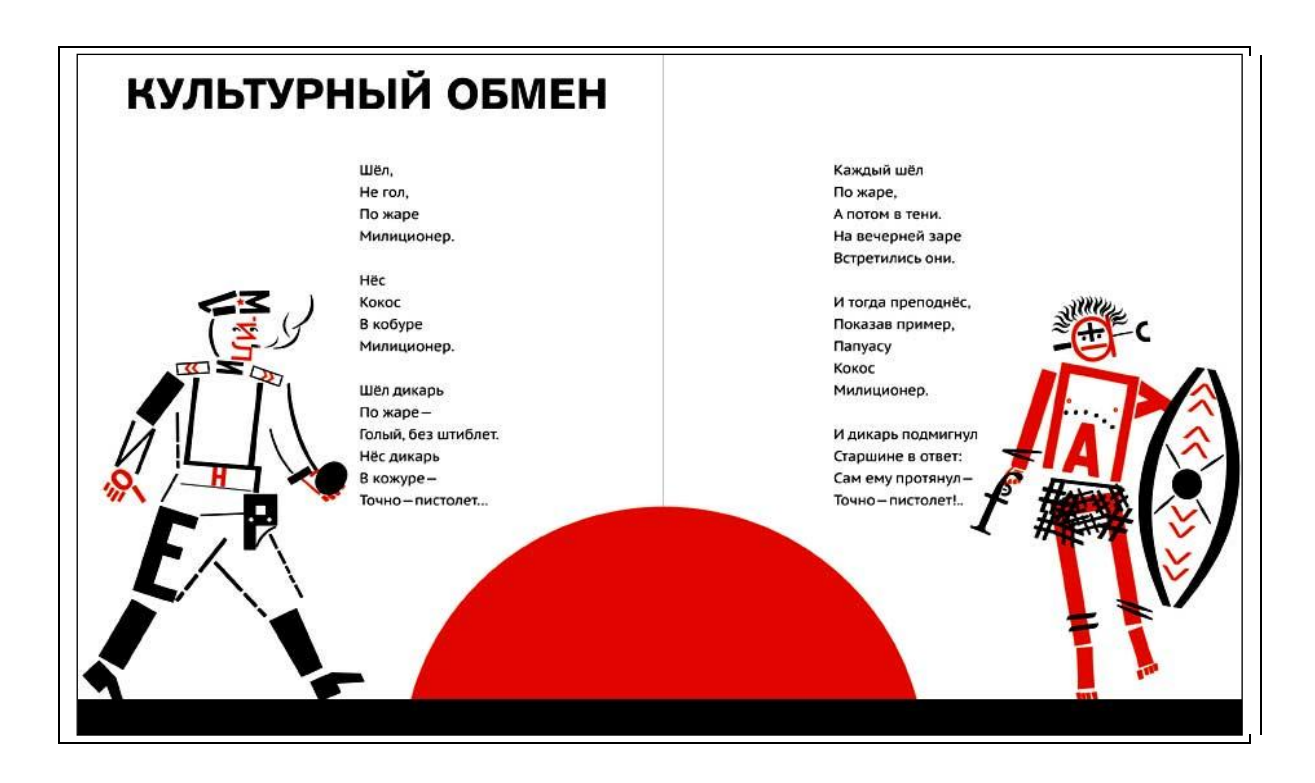

Рис. 10. **Іван Александров, ілюстрації до книги С. Білорусця "Парикмахеры травы", 2011**

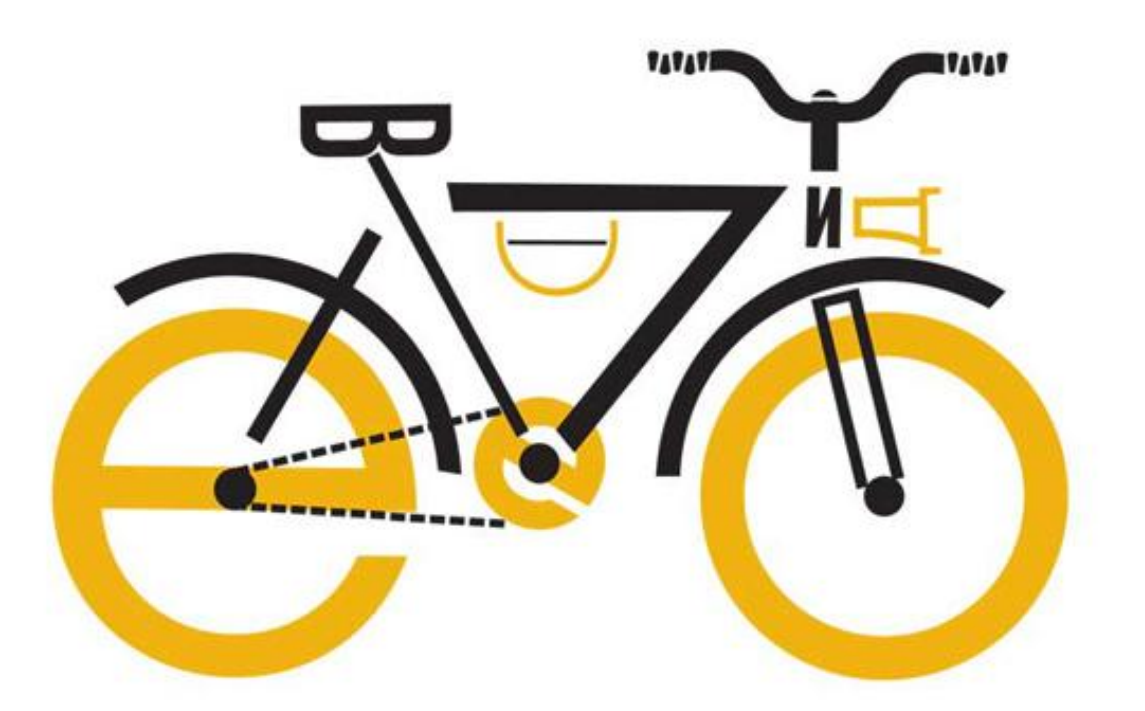

Рис. 11. **Іван Александров, ілюстрації до книги С. Білорусця "Парикмахеры травы", 2011**

#### Основні ознаки **швейцарського міжнародного стилю (швейцарського неофункціоналізму)** в дизайні поліграфічної продукції:

чітка модульна сітка;

мінімалізм;

гротескні шрифти;

"прапорний" набір;

фотознімок як ілюстрація;

суворе дотримання правил.

Приклад застосування швейцарського неофункціоналізму в дизайні поліграфічного видання наведено на рис. 12.

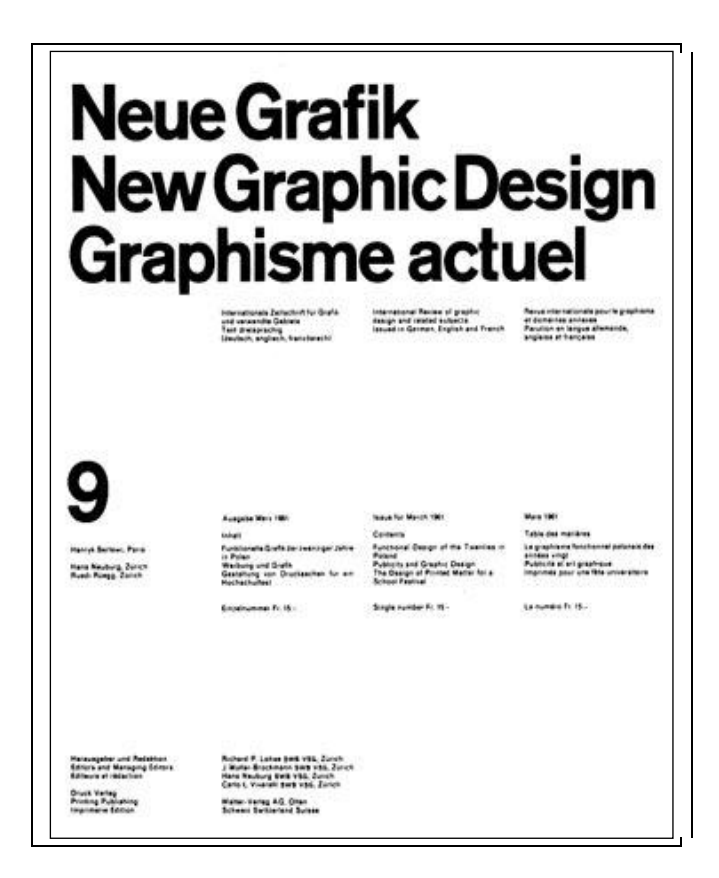

# Рис. 12. **Класична робота засновника швейцарського неофункціоналізму Йозефа Мюллер-Брокманна, обкладинка журналу, 1961**

Ознаки стилю "**нова хвиля**" в дизайні поліграфічної продукції:

динамічність, контрастність, алогічність, провокативність, напруженість графічної композиції;

відчуття свободи та недбалості; візуальний шум; порушення правил швейцарського стилю; погано читабельний текст, шрифти в стилі "гранж"; деформація букв;

нерівномірна розрядка в словах;

використання дуже маленького або навпаки дуже великого інтерліньяжу;

вільна зміна інтерліньяжу в межах одного тексту;

використання декількох різних гарнітур і кеглів в межах однієї композиції;

текстові блоки довільної неправильної, найчастіше асиметричної форми;

використання рукописних текстових елементів;

використання мальованих ілюстрацій, основними персонажами яких є слова і окремі букви.

Бризки нової хвилі в дизайні поліграфічного видання можна подивитися на рис. 13, 14.

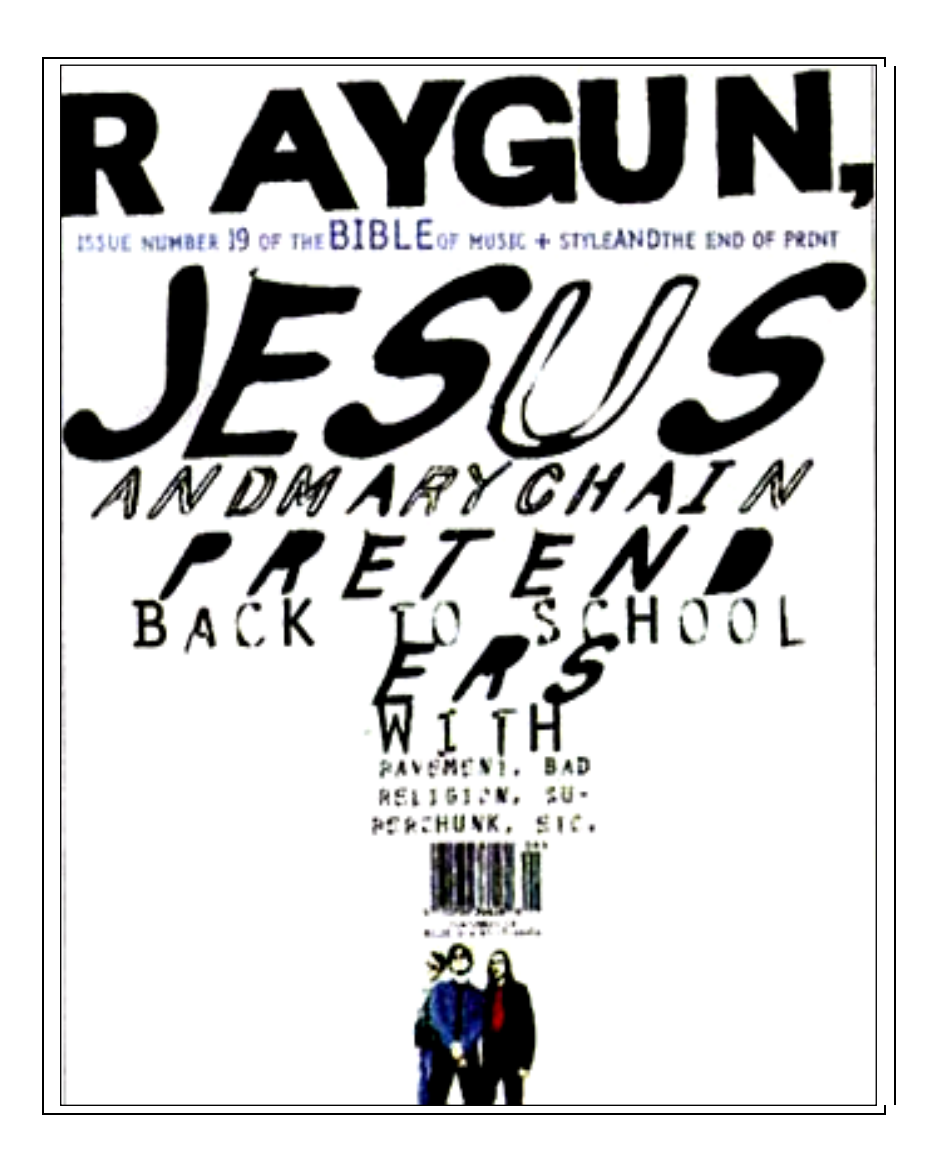

Рис. 13. **Девід Карсон, обкладинка журналу Raygun**

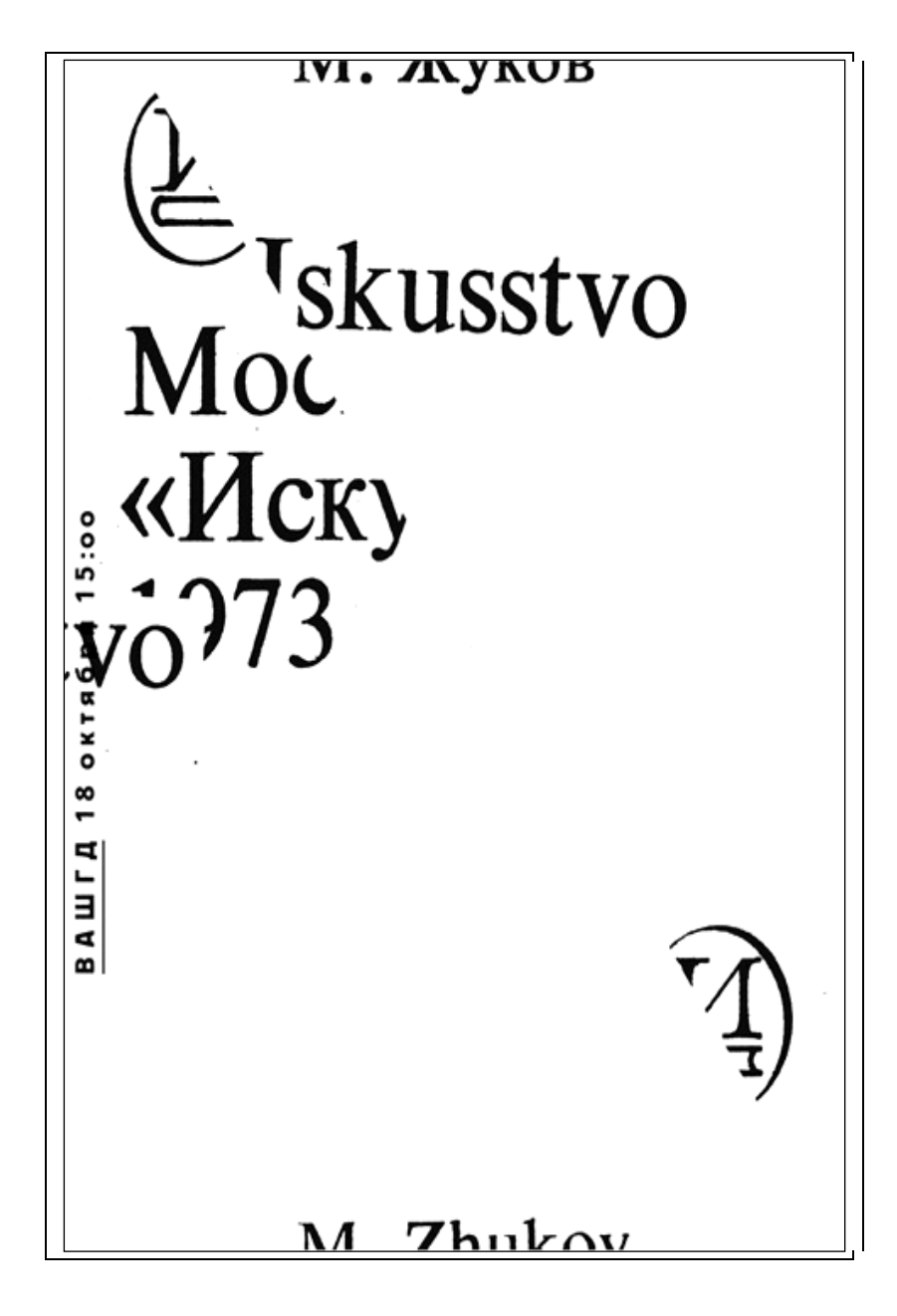

## Рис. 14. **Благодатських Кирило, обкладинка брошури з лекціями дизайнера М. Жукова, 2009**

#### **Завдання**

1. Розробити буклет заданого змісту в стилі "модерн".

Ілюстрації можуть бути засновані на цитуванні оригінальних композицій вказаного стилю.

2. Розробити буклет заданого змісту в стилі "конструктивізм".

3. Розробити брошуру "Пригоди букви", розвороти якої слід викона-

ти в різних стилях, що змінюють один одного в хронологічному порядку.

Результати лабораторної роботи мають бути представлені:

а) в електронному вигляді;

б) в роздрукованому вигляді.

# **Лабораторна робота 3**

### **Дизайн поліграфічної продукції як джерела вражень Мета роботи:**

відпрацювати дизайнерські прийоми візуального роз'єднання та об'єднання сторінок розвороту друкованого видання;

відпрацювати дизайнерські прийоми створення заданого враження від проектованого видання.

#### **Навчальний матеріал**

#### **1. Правила композиційної побудови сторінкового розвороту**

Сторінковий розворот друкованого видання необхідно оформляти як цілісну композицію, дотримуючись наступних правил:

1. Приступаючи до оформлення розвороту, слід чітко визначити задачу: чи потрібно досягнути візуального об'єднання або роз'єднання сторінок розвороту.

2. Для візуального об'єднання двох сторінок розвороту можна використовувати такі прийоми:

помістити графічний елемент або заголовок таким чином, щоб одна його частина знаходилась на лівій сторінці розвороту, а інша – на правій;

повторити на правій сторінці розвороту той самий стиль оформлення та колір, які були використані на лівій.

3. Якщо ви вирішили розмістити картинку на лінії розвороту, слід ретельно продумати спосіб перетинання цього фізичного бар'єра. Якщо картинка містить зображення обличчя або фігури, воно не повинно бути розділене. Не слід також ділити картинку рівно посередині (за винятком, звичайно, того випадку, коли вона займає по ширині весь розворот). У загальному випадку більша частина картинки повинна розташовуватися на одній зі сторінок розвороту.

4. Коли у ролі "містка" через лінію розвороту використовується рядок тексту, який набраний крупним шрифтом, не слід робити так, щоб лінія розвороту перетинала його між буквами (треба між словами). Необхідно також передбачити збільшений інтервал у точці розділення.

5. Єдиний малюнок на смузі, як правило, заверстується вище її середини, тому що оптичний центр смуги знаходиться вище її геометричного центра.

6. Під час оформлення сторінкового розвороту слід враховувати зміст розташованих на ньому ілюстрацій:

зображення широко відкритого обрію, як правило, розташовується у верхній частині сторінки, а зображення шахтаря у забої – у нижній і т. ін.;

фігури, що зображені в русі, можуть бути звернені всередину розвороту або до зовнішнього поля, і треба пам'ятати, що ілюстрація, яка звернена до зовнішнього поля, розриває смугу, але виглядає більш динамічно, у той час як та, що звернена всередину, зберігає замкнутість смуги, але втрачає динамічність (рис. 15);

зображення, що розташовані на одному розвороті, повинні бути витримані в єдиному масштабі (рис. 16).

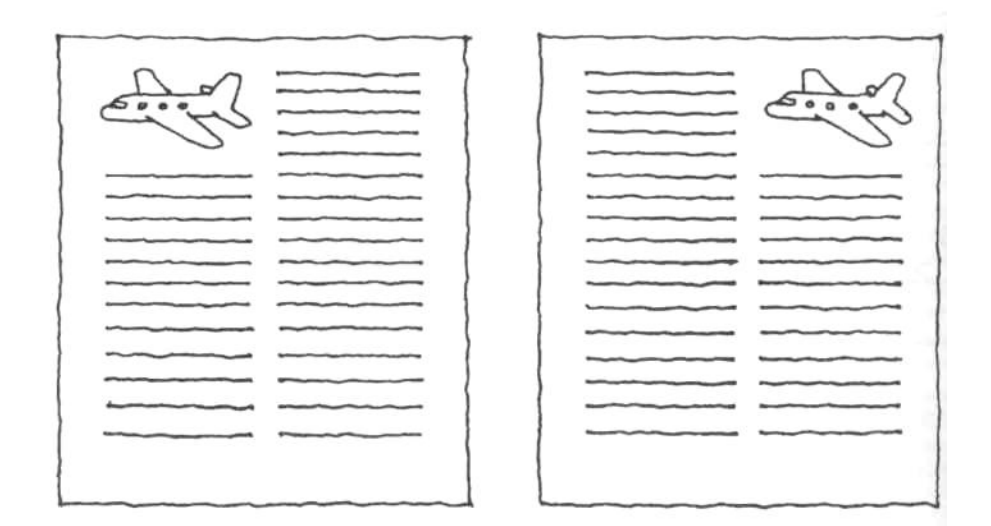

Рис. 15. **Лівий літак летить удалину, а правому "загрожує катастрофа"**

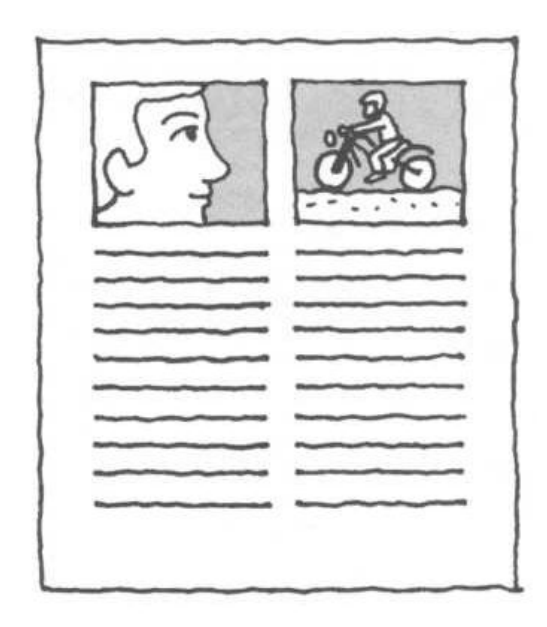

Рис. 16. **Зображення не відповідають одне одному за масштабом**

7. Під час оформленні журнального розвороту, де на правій сторінці потрібно почати новий матеріал, доцільно враховувати такі поради:

якщо на лівій сторінці розвороту закінчується попередній матеріал, картинки на ній краще не розміщувати, щоб уникнути конкуренції з початком нової статті;

щоб спонукати читача перевернути сторінку, її графічну опору слід поміщати праворуч.

8. У тому випадку, якщо на один журнальний розворот припадає початок двох статей (на лівій стороні – односторінкова стаття, на правій – початок нового матеріалу) і обидві статті супроводжуються ілюстраціями, то можна застосувати такі прийоми візуального розділення статей:

використовувати більш широке, ніж звичайно, біле поле між двома сторінками;

використовувати більший шрифт для одного з заголовків;

помістити одну зі статей у рамку;

набрати статті різними шрифтами або зробити одну з них у дві колонки, а іншу – у три;

створити оптичний розрив, сконцентрувавши ілюстрації на зовнішніх боках сторінок;

розділити статті горизонтально, а не вертикально, пустивши один матеріал по верху двох сторінок, а інший – по низу;

якщо ви розділяєте статті вертикально, залишаючи одну з них на лівій сторінці, а іншу розміщаючи на правій, ілюстрації до останньої краще розміщати в продовженні статті;

якщо одна зі статей займає більше місця, ніж інша, починаючись десь на лівій сторінці розвороту і продовжуючись на правій, можна спеціально зменшити розрив на розвороті, збільшивши його між статтями (на додаток до вже описаних прийомів у цьому випадку можна використовувати ще й горизонтальну лінію між статтями).

9. Якщо вам необхідно розмістити більше двох матеріалів на одному журнальному розвороті, особливо якщо всі вони містять ілюстрації, можна вдатися до рамок або розділових горизонтальних ліній.

#### **2. Техніка кірігамі**

Цікавим напрямом книжкового дизайну є створення об'ємних книг. Раніше такі книги у нас називали книгами-панорамами, книгамирозкладушками, зараз їх називають 3D-книгами, на заході вони відомі під назвою "pop-up books".

Pop-up – це набір технік створення об'ємних конструкцій з паперу. З елементами pop-up можуть бути не лише книги, але й листівки, буклети, брошури.

Термін "pop-up" об'єднує цілий ряд технік паперової творчості: аплікацію, квілінг, створення паперових тунелів та інші.

Одна з основних технік, які використовуються під час створення об'ємних видань, це техніка кірігамі.

Кірігамі – це різновид орігамі, в якому допускається використання ножиць і розрізання паперу в процесі виготовлення моделі. Це основна відмінність кірігамі від інших технік складання паперу, що підкреслено в назві: "кіру" – різати, "камі" – папір.

Процес створення кожної конкретної моделі кірігами описується у вигляді схеми, яка демонструє місця прорізів та згинів на папері. На схемах кірігамі використовуються такі умовні позначки:

суцільна лінія – це лінія розрізання;

пунктирна лінія – це лінія складання долинкою (увігнута складка);

точки – лінія складання гіркою (опукла складка).

Здогадайтесь, яка об'ємна фігура вийде, якщо робити кірігамі за нижче приведеною схемою (рис. 17).

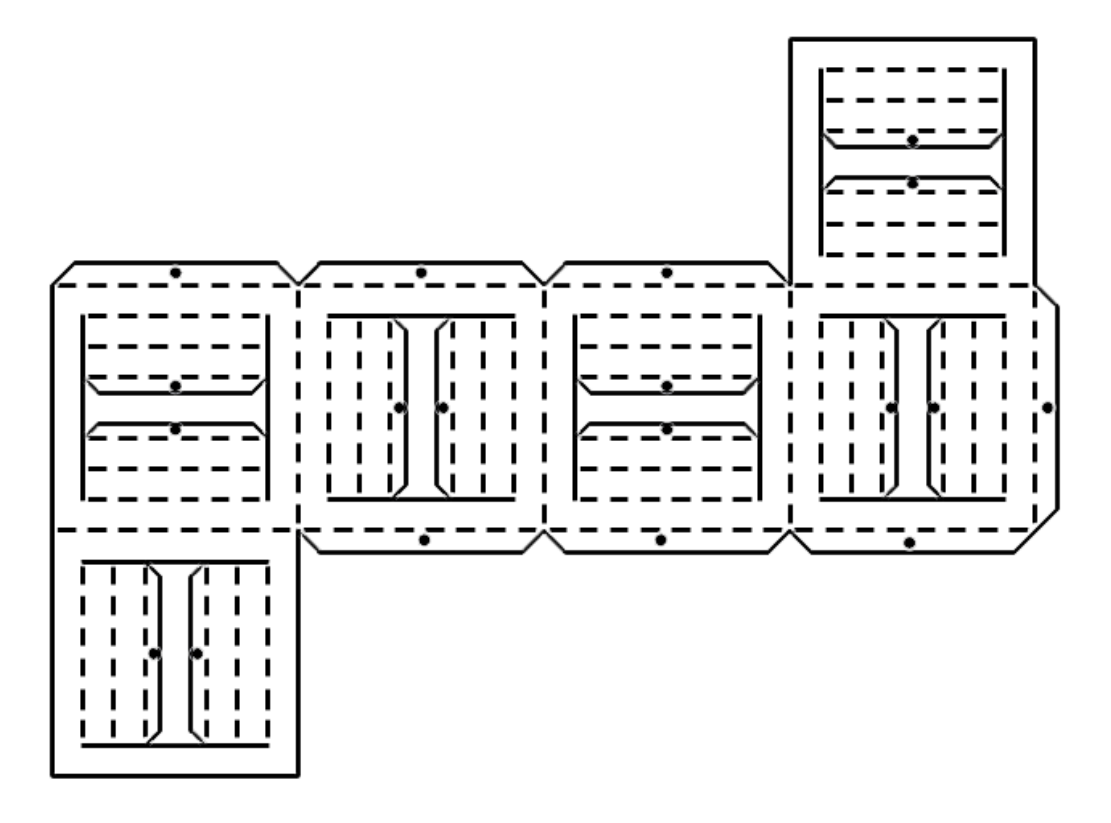

Рис. 17. **Схема кірігамі**

Зауваження: в цьому випадку передбачається застосування клею. Умовні позначення зі схеми наведені на рис. 18.

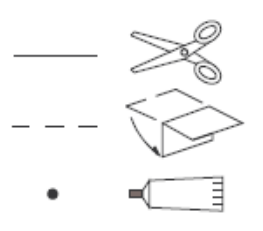

#### Рис. 18. **Умовні позначення на вищенаведеній схемі кірігамі**

Як ви мабуть вже здогадалися, в результаті вирізання та згинання паперу за вищенаведеною схемою повинен утворитися куб, що наведений на рис. 19. Ще один приклад схеми кірігамі наведено на рис. 20.

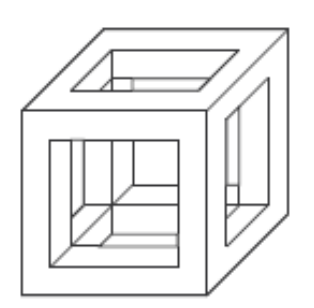

Рис. 19. **Результат кірігамі за вищенаведеною схемою**

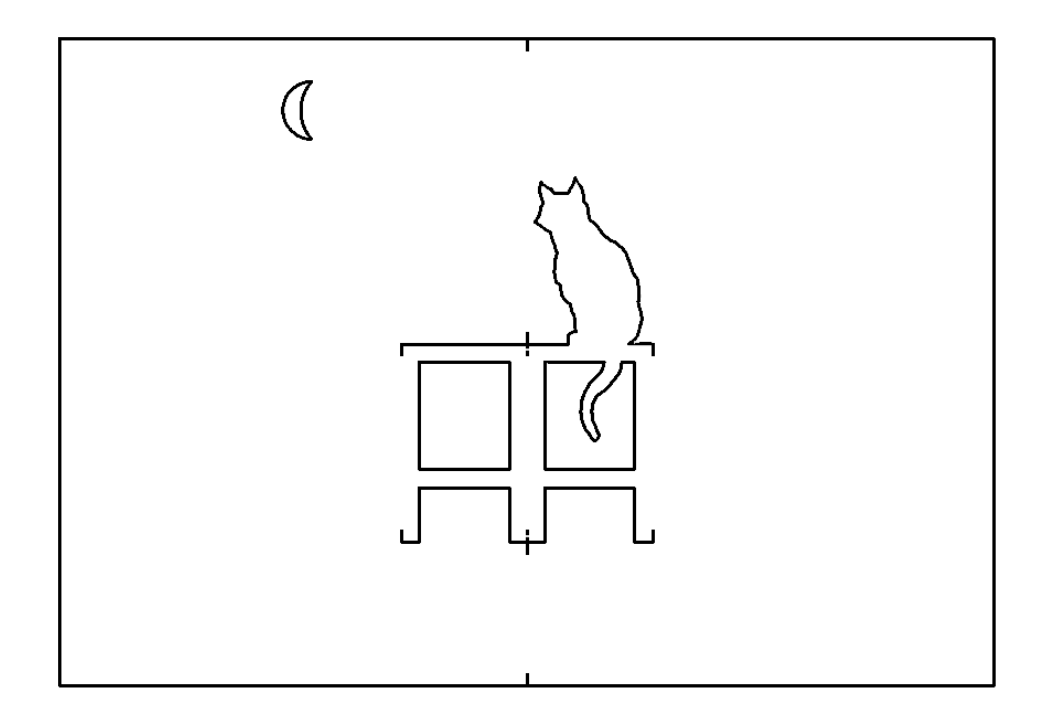

Рис. 20. **Схема кірігамі "Кіт та місяць"**

#### **Завдання**

1. Розробити макет одного розвороту брошури "Енциклопедія студентського життя" (за варіантами). Сторінки розвороту мають бути присвячені двом протилежним явищам студентського життя (наприклад, на одній сторінці може бути розміщено розділ "Студентські будні", а на іншій – розділ "Студентські свята").

Вимоги до дизайну:

в оформленні розвороту слід використати і прийоми візуального роз'єднання сторінок, і прийоми їхнього візуального об'єднання (оскільки теми на сторінках розвороту є водночас і взаємопов'язаними, і в чомусь протилежними);

кожна сторінка має бути носієм певного враження; при цьому ліва і права сторінки розвороту мають бути носіями різних (контрастних) вражень;

в оформленні розвороту слід використати ілюстрації; заохочується використання метафор.

Вимоги до розміщення матеріалу:

формат сторінки – А5 (розворот займає формат А4);

орієнтація сторінки – горизонтальна;

верстання – вільна;

кегль шрифту основного тексту – 10 – 12 пунктів.

Варіанти розділів "Енциклопедії студентського життя":

Студенти / Студентки,

Навчання студента / Відпочинок студента,

День студента / Ніч студента,

Літо студента / Зима студента,

Радості студента / Тривоги студента,

Страви студента / Напої студента,

Поезія студентського життя / Проза студентського життя,

Зубріння / Творчість,

Будинок / Гуртожиток,

Свята / Будні,

Мрії / Реальність,

Доходи / Витрати,

Батьки / Діти,

Навчання / Робота,

Сесія / Канікули,

Кохання / Усе інше, Перший курс / П'ятий курс, Сьогодення / Майбутнє, і т. ін.

2. Створити кірігамі на основі схем, що наведені на рис. 21, 22.

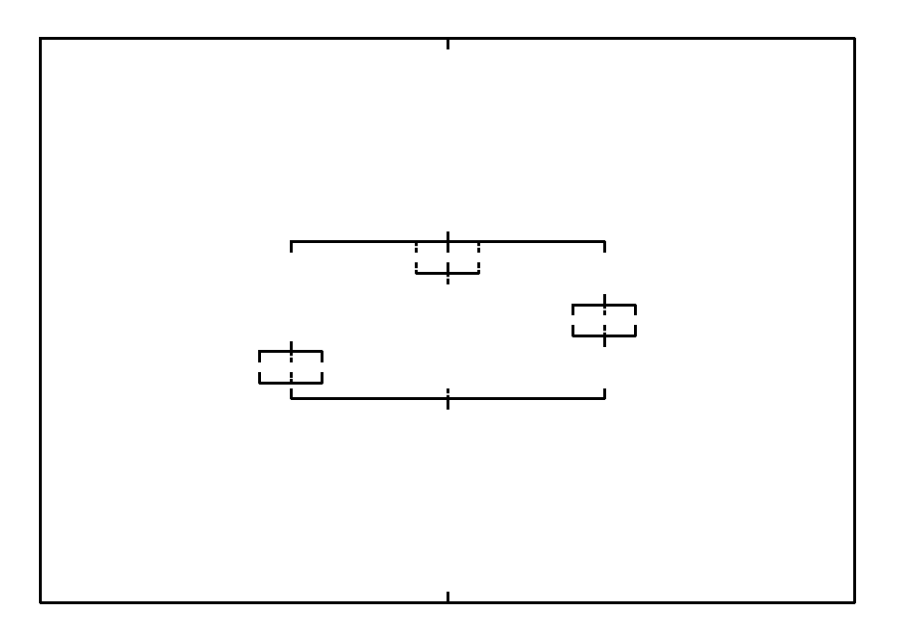

Рис. 21. **Схема кірігамі "Cubino"**

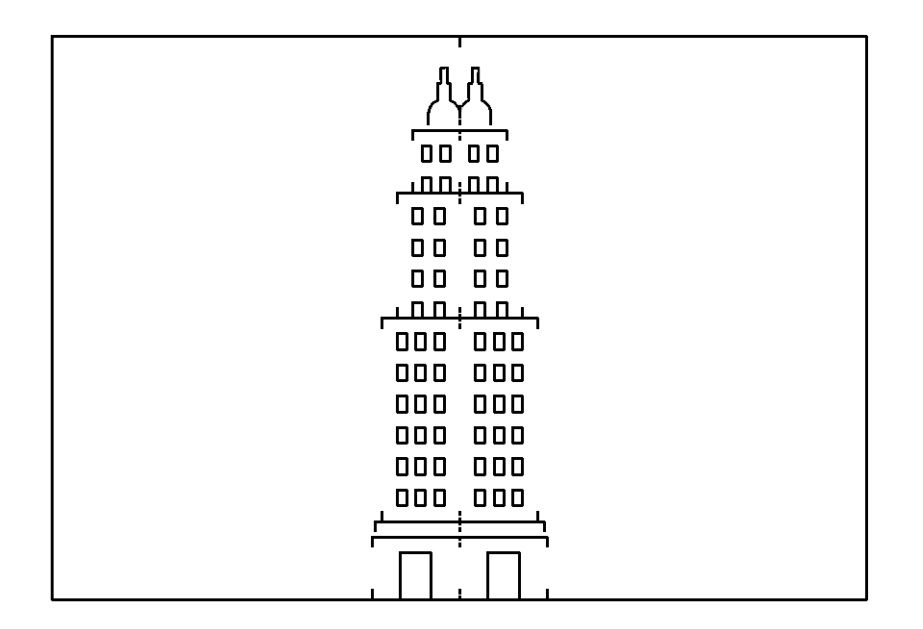

Рис. 22. **Схема кірігамі "Empire"**

3. Розробити буклет на довільну тему із застосуванням елементів кірігамі.

# **Лабораторна робота 4 Інформаційний дизайн**

#### **Мета роботи:**

набути досвіду дизайну інфографіки на задану тему; отримати навички метафоричного подання інформації.

#### **Навчальний матеріал. Дизайн інфографіки**

Концептуальні рекомендації з дизайну інфографіки:

1. Перш за все знайдіть "точки візуалізації" – тобто те, що треба візуалізувати.

2. Обґрунтуйте необхідність інфографіки. Переконайтеся, що простий текст не зможе пояснити зміст краще, ніж інфографіка;

3. Подумайте, *що* ви плануєте сказати, а не *як* ви збираєтесь це зображувати (розмірковуйте не в термінах "красиве" / "не красиве", а в термінах "значиме"/ "безглузде").

4. Зміст важливіший, ніж форма. Не жертвуйте змістом заради того, щоб інфографіка виглядала "красиво".

5. Зробіть інфографіку розбірливою, зрозумілою.

6. Уникайте фото з клипартів.

7. Скорочуйте кількість тексту до мінімуму. Подавайте інформацію візуально, а не вербально.

8. Пам'ятайте, що візуальні образи представляють не лише дані, вони також можуть виступати метафорою, що стимулює почуття глядача.

Приклад інфографіки наведено на рис. 23, 24

#### **Завдання**

Розробити листівку (формат А4) з інфографікою на тему студентського життя (за варіантами).

Варіанти тем листівки:

план ("карта") ХНЭУ;

карта знань студентів напряму підготовки "Видавничо-поліграфічна справа";

хронологія дня студента;

розвиток студента від першокурсника до випускника;

план ("карта") Ночі музеїв в Харкові;

цікаві місця Харкова.

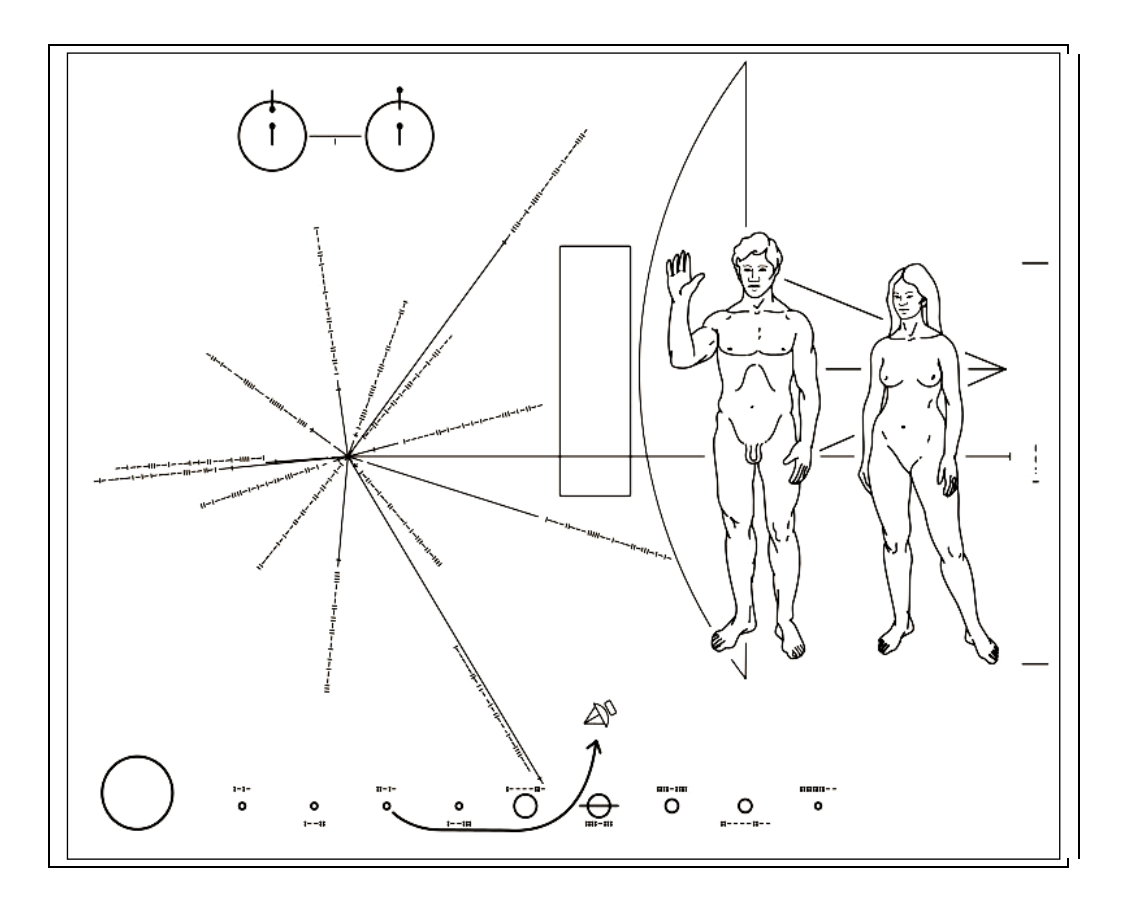

Рис. 23. **Послання позаземним цивілізаціям на борту апарату "Піонер-10", 1972 рік**

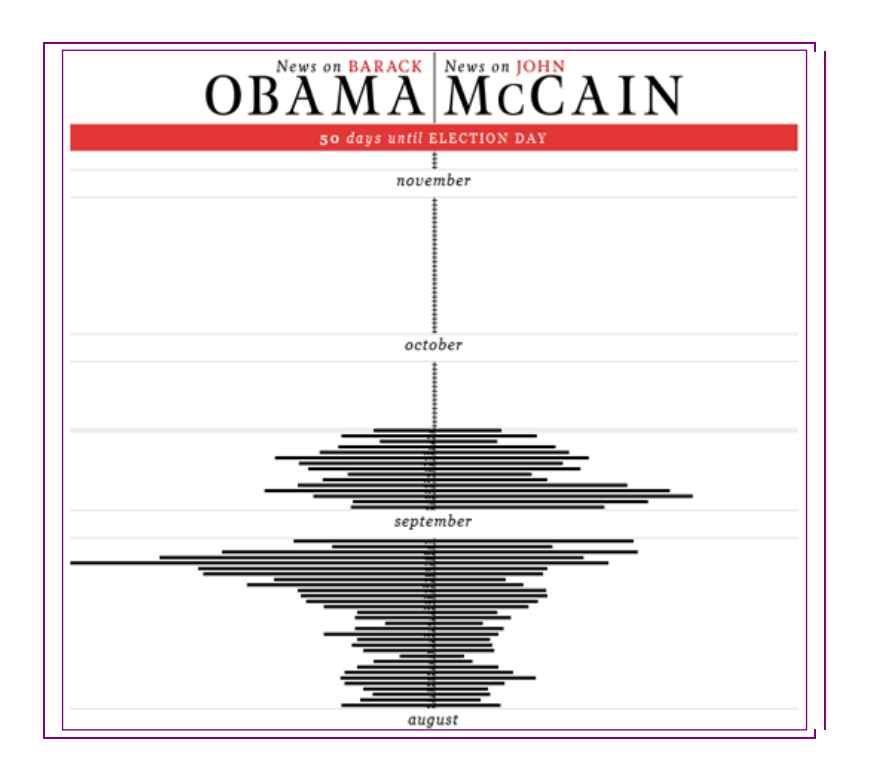

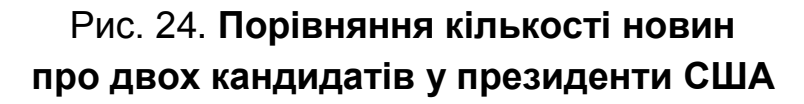

## **Використана література**

1. Азбука книжного дизайна / Вильберг Г., Форсман Ф. — СПб. : СПбГПУ, 2003. — 109 с.

2. Арнхейм Р. Искусство и визуальное восприятие / Р. Арнхейм. — М. : "Прогресс",1974. — 392 с.

3. Волошинов А. В. Еще раз о математической традиции красоты // Вопросы философии. — 2008. — № 8. — C. 102–112.

4. Завгородний В. Г. Видеосамоучитель. Adobe InDesign CS3 / В. Г. Завгородний — СПб. : Питер, 2008. — 480 с.

5. Ковалев Ф. В. Золотое сечение в живописи / Ф. В. Ковалев. — Киев : "Выща школа", 1989 — 144 с.

6. Костенко Т. В. Основи композиції та тримірного формоутворення: навчально-методичний посібник / Т. В. Костенко. — Харків: ХДАДМ, 2003. — 256 с.

7. Мильчин А. Э. Издательский словарь-справочник / А. Э. Мильчин. — М. : ОЛМА-Пресс, 2003. — 560 с.

8. Паранюшкин Р. В. Композиция : теория и практика изобразительного искусства / Р. Паранюшкин. — Изд. 2-е. — Ростов н/Д : Феникс, 2005. — 79 с.

9. Серов С. И. Брызги новой волны // Реклама. — 1989. — № 3. — С. 14–17.

10. Чихольд Я. Облик книги / Я. Чихольд. — М. : Книга, 1980. — 240 с.

11. Эко У. Эволюция средневековой эстетики / У. Эко. — СПб. : Азбука-классика, 2004. — 288 с.

#### **Електронні ресурси**

12. Белецкий М. Дизайн и Современность. Размышления о новом и старом в типографике ХХ века [Электронный ресурс] / М. Белецкий. — Режим доступа : http://www.advertology.ru/article31001.html.

13. Лаптев В. [Про](http://www.advertology.ru/index.php?name=News&file=categories&catid=19) дизайн. Швейцарский панк или типографика "новой волны" [Электронный ресурс] / В. Лаптев. — Режим доступа : http://www.advertology.ru/article34481.htm.

14. Лосев А. Ф. История античной эстетики. Том VIII, книги I и II [Электронный ресурс]. — Режим доступа : http://psylib.ukrweb.net/books /lose008/index.htm.

15. Осетрова О. Мода и традиции в шрифтовом дизайне рекламы [Электронный ресурс] / О. Осетрова. — Режим доступа : http://www.rel ga.ru/Environ/WebObjects/tgu-www.woa/wa/Main?textid=1259&level1=main& level2=articles.

16. Пономарев Е. Про дизайн. Шрифты "новой волны" [Электронный ресурс] / Е. Пономарев. — Режим доступа : http://217.23.147.224 /article44971.htm.

17. Серов С. И. На новой волне [Электронный ресурс] / С. И. Серов. — Режим доступа : http://kak.ru/columns/serov/a2861.

18. Серов С. И. Последний герой [Электронный ресурс] / С. И. Серов. — Режим доступа : http://kak.ru/columns/serov/a1921.

19. Типографика: что знаешь о ней [Электронный ресурс]. — Режим доступа : http://www.aboutfonts.ru/.

# **Зміст**

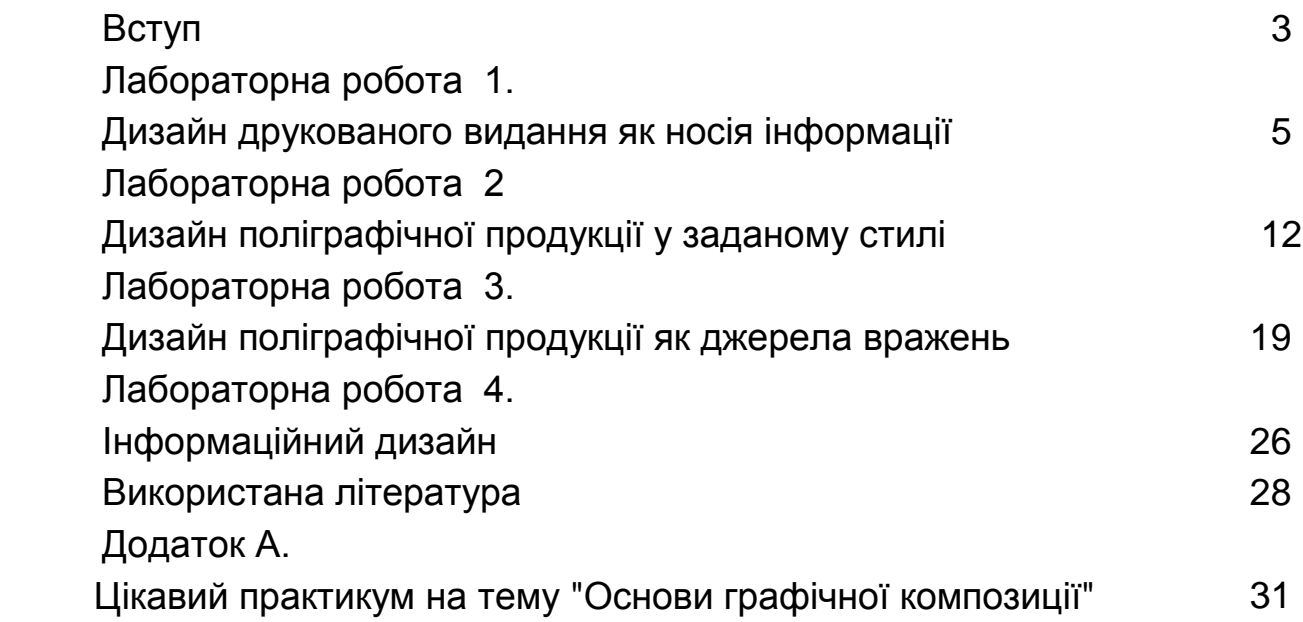

# **Додатки**

Додаток А

# **Цікавий практикум на тему "Основи графічної композиції"**

Графічна композиція розмовляє з глядачем мовою ліній, колірних плям, світлотіні. Як же змусити лінії та плями говорити? Як їх змусити говорити те, що треба? Організувати елементи композиції в осмислену цілісність дозволяють прийоми композиції. Кожний прийом несе своє повідомлення. Множина використаних в композиції прийомів примушує її звучати як оркестр.

Особливо ясно композиційні прийоми "прочитуються" в лаконічних графічних композиціях – знаках. Інтуїтивне почуття композиції дозволяє правильно зрозуміти закладене у знаку послання.

Спробуйте розбудити своє почуття композиції та розгадати зміст знаків у двох нижче наведених історіях. Ці історії присвячені дослідженням молодого допитливого археолога Івана Івановича Колоскова. Уявімо собі, що живе десь такий археолог Колосков, який захоплюється розшифровуванням усіляких таємничих знаків, що дійшли до нас з різної глибини віків. Запрошую вас услід за ним спробувати свої сили в розгадуванні таємних послань графічних знаків.

#### **Історія про гончарні клейма**

Історики і археологи знають, як багато може розповісти керамічний черепок, що знайдений при розкопках. Черепки – це осколки керамічного посуду: кераміка легко б'ється і при цьому майже не руйнується в ґрунті, тому черепки посуду складають велику частку археологічних знахідок. По черепках вивчають процес розвитку гончарної технології, зміну уявлень людини про красу, образ харчування наших предків. І це ще не все. Цікавий матеріал для роздумів дають гончарні клейма. Клейма несуть деяку конкретну інформацію. Але що це за інформація, часто нам вже не зрозуміти.

В деякому місті N в місцевому історичному музеї зберігалася невелика колекція черепків, датованих 14 століттям н. е. Вчені давно досліджували ці експонати і давно вже знали: більшість черепків з цієї колекції несуть на собі два клейма – особисте клеймо майстра та якийсь інший знак. Клейма майстрів на черепках з колекції були майже всі різні: багато

майстрів гончарної справи працювало в ту пору в місті N. А ось другий знак був дуже схожий на різних черепках. Вчені нарахували всього 8 варіантів цього знаку (рис. А.1).

З приводу значення таємничих знаків висловлювалися різні припущення. Одні бачили в них містичні символи, інші приписували їм технологічне призначення, треті вважали їх знаками замовників. Були ще четверті та п'яті. Але жодна з версій не знайшла підтвердження. Про колекцію черепків із часом забули. Але нещодавно знову згадали у зв'язку з новою історичною знахідкою. В архівах муніципальної бібліотеки міста N був знайдений лист з малюнками і текстами невідомого середньовічного автора. Серед малюнків – зображення будівель міста N, нариси побутових сцен. У підписах під малюнками – різні цікаві факти з життя міста. Серед іншого, автор писав: "В місті N я зустрічав багато майстрів з кам'яної та гончарної справи. Тут шанують закони геометрії та мистецтво малювання. У місті строго стежать за порядком, за порядністю майстрів і підмайстрів. Тому тут кожний гончарний виріб таврується двічі. Одне клеймо говорить нам ім'я майстра. Друге клеймо говорить нам ще багато: цеховий майстер зробив цей посуд чи ні; скопіював майстер чужий приклад або це його неповторна задумка; чи добре зроблений цей посуд. Зміст клейма приховано від необізнаних. Але його легко може розгадати майстер, який вивчив науку композиції. Я розуміюсь на цій науці досконало, тому читаю ці знаки".

Іван Іванович Колосков прочитав знайдений текст, вивчив зображення клейм і вирішив розгадати їхню загадку.

Спочатку він проаналізував слова середньовічного автора та дійшов висновку, що кожний знак характеризує три параметри гончарного виробу:

1. Статус майстра, що виготовив виріб – цеховий або нецеховий (цехові майстри перебували під захистом цеху, і, отже, знаходилися в стабільнішому, більш стійкому соціальному положенні, ніж нецехові).

2. Якість виробу – висока або низька.

3. Наявність плагіату – чи є виріб оригінальним, або його дизайн запозичено в іншого майстра.

Копітке дослідження археолога Івана Івановича Колоскова увінчалося успіхом. Він розгадав зміст таємничих знаків та опублікував про це статтю у відомому археологічному журналі "Antiquity".

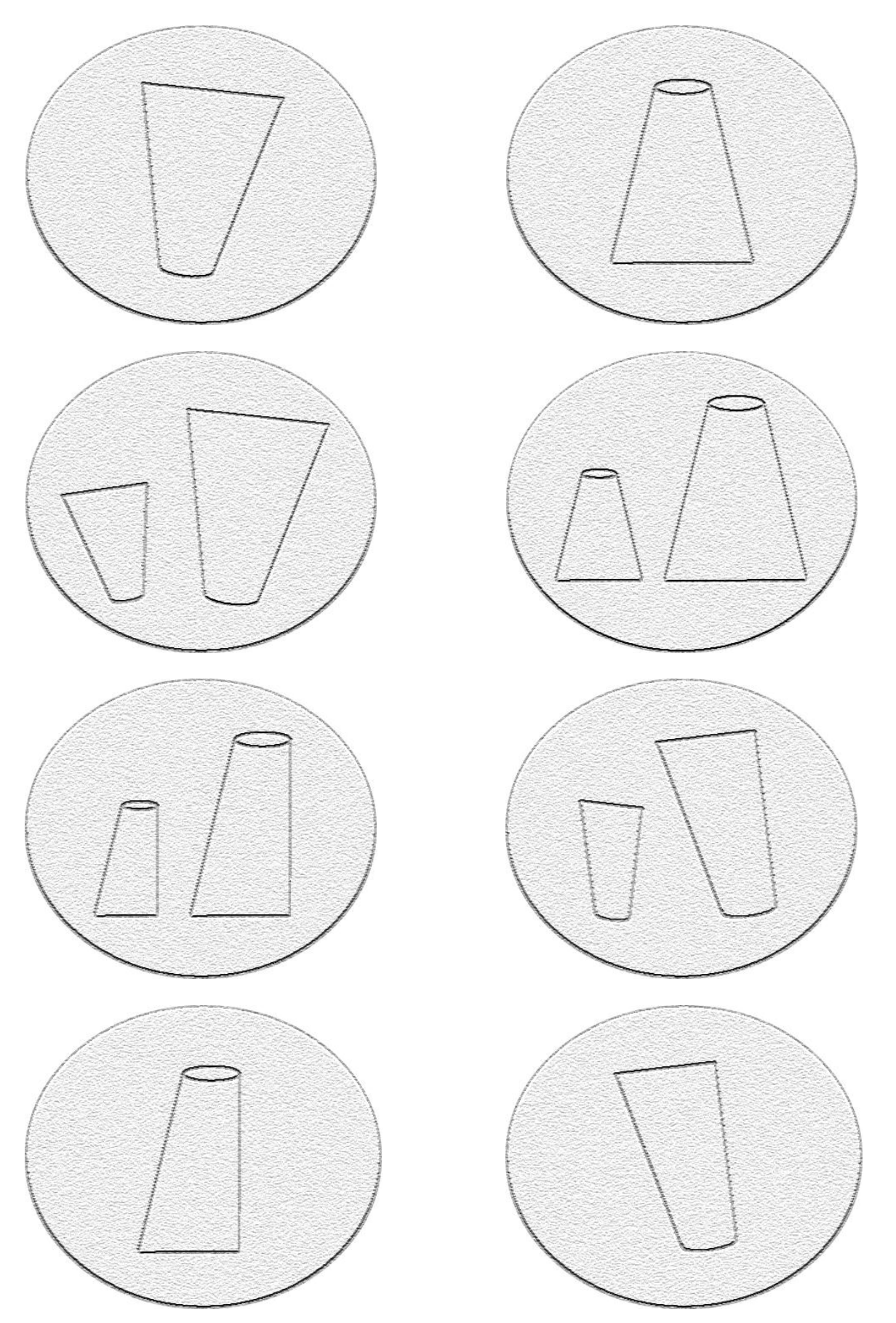

Рис. А.1. **Зображення таємничих знаків (клейм), з колекції міста N**

Ваше завдання – повторити відкриття Колоскова.

Спробуйте зрозуміти, яким чином у клеймі передається інформація про статус майстра, якість виробу та його новизну. Визначте, які зі знаків, що наведені на рис. А.1, відповідають високоякісній продукції, а якими мітили продукцію другого сорту; які клейма ставили на виробах цехові майстри, а які – нецехові.

#### **Історія про двері в лабіринт**

В одній з європейських країн у ході археологічних розкопок виявлені фрагменти храму, який був зведений ймовірно, в другому столітті до нашої ери.

Завдяки розшифровці написів, що покривають стіни храму, вчені дізналися про обряди, які там проводилися. Стало відомо, що у храмі щорічно здійснювалися жертвопринесення верховному божеству.

Щорічно, у день врожаю, жерці приводили до Храму чотирьох "обраних". Їх заводили до секретного залу, який був сполучений із підземним лабіринтом. Чотири двері вели з залу до лабіринту. Кожний з обраних вибирав одну з дверей та спускався до лабіринту.

Далі події розгорталися таким чином. Четверо, що блукали у лабіринті, шукали вихід з нього на волю. Жителі міста проводили ніч біля стін храму в очікуванні: чи з'явиться до ранку хоч один з четвірки. Результати випробування трактувалися жерцями так: якщо жоден з четвірки не знайде вихід з лабіринту, то місто чекає швидка загибель; якщо ж комусь вдасться вибратися з підземелля, то на місто чекає благоденство ще хоча б на рік. Щасливчики, які вибралися з лабіринту, отримували жрецьке звання плюс чималі гроші в нагороду.

У реальності вихід з лабіринту завжди знаходив тільки один з обраних. Жерці не бажали покладатися на примхи долі (богів) і давно взяли управління випадковостями і чудесами у свої руки. Вони так організували лабіринт, що три з чотирьох дверей секретного залу вели до безвиході та смертельних пасток. І тільки одні двері – до виходу з лабіринту.

Усі чотири двері секретного залу були помічені різними знаками (рис. А.2). Подивившись на ці знаки, Іван Іванович Колосков відразу здогадався, вибір яких дверей дарував людині вихід з підземелля.

Звичайно, жерці не займалися аналізом графічної композиції, як це роблять сучасні художники і дизайнери, але вони інтуїтивно користувалися її графічною мовою.

Спробуйте услід за Колосковим здогадатися, яким знаком були помічені двері, що вели до виходу з замкнутого простору лабіринту на волю.

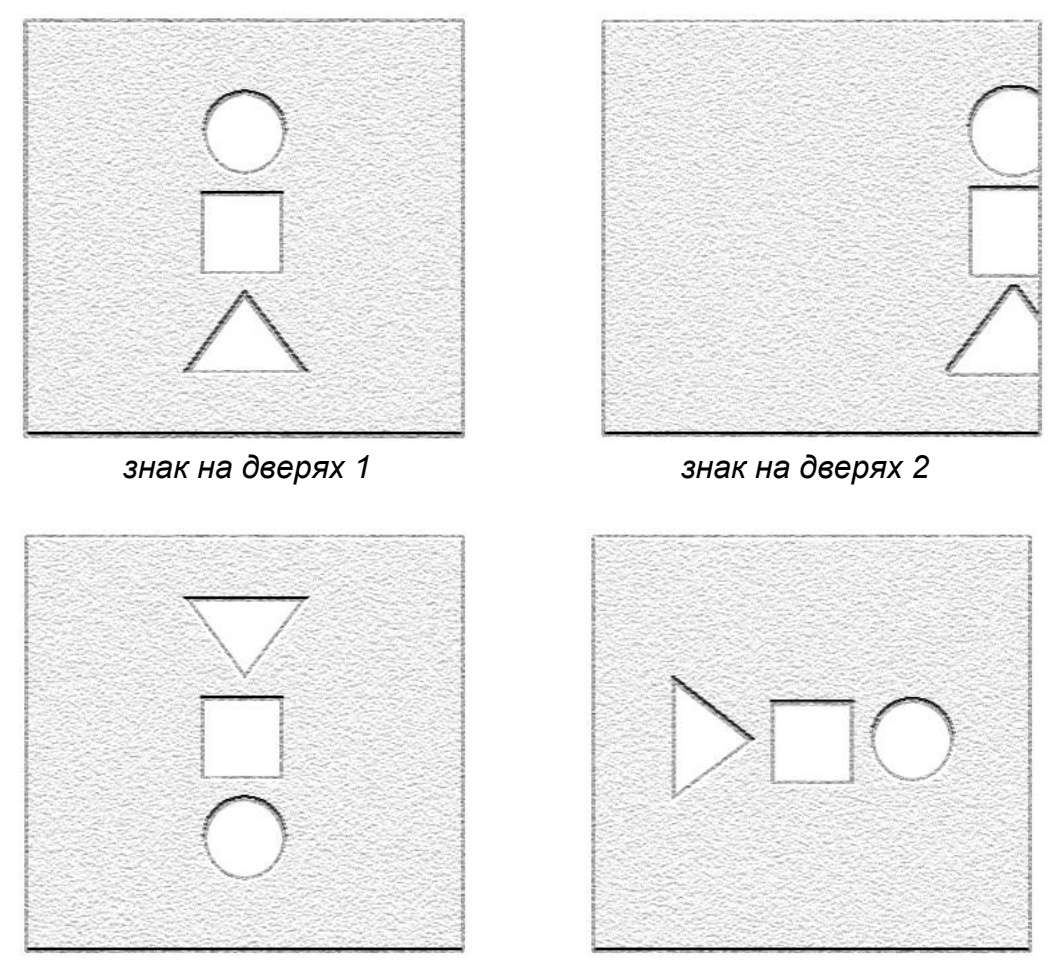

*знак на дверях 3 знак на дверях 4*

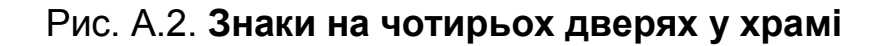

#### **Допоміжний матеріал**

Для того щоб професійно розбиратися в композиції знаків, Іван Іванович Колосков ретельно вивчив науку побудови графічної композиції. Нижче ми приводимо записи з його щоденника. Можливо, вони пробудять у вас почуття композиції.

### **Щоденник Андрія Андрійовича Колоскова (фрагмент) Симетрія у композиції**

Невпевненість, замішання, або пристрасть, порив, імпровізація. Чи підходить симетрична композиція для вираження цих відчуттів? Чи може імпровізація бути симетричною?

Симетрія – це порядок, організація. Древні греки (піфагорійці) говорили: "Порядок і симетрія прекрасні й корисні, безлад і асиметрія потворні й шкідливі" (Арістоксен).

Порядок у природі, на думку древніх, має божественне походження. Тому симетрія в давні віки вважалася ознакою божественного.

Композиційна симетрія відповідає врівноваженому стану духу, рівному емоційному настрою людини. Демокрит розглядав симетрію в контексті міркування про благий стан, урівноваженість, гармонію і безтурботність. Згідно з тим же Демокритом, "душевна радість виникає у людей завдяки помірності в задоволеннях і *симетрії* життя" (Лосєв О. Ф.).

Симетрія – це закономірність. У симетричній композиції немає місця випадковості.

Симетрія "міцно тримає зображення", забезпечуючи цілісність композиції (Паранюшкин Р.).

Симетрія – запорука рівноваги. Симетрична композиція врівноважена від початку. В асиметричній же композиції досягнення рівноваги будується на складних відношеннях багатьох закономірностей, оскільки елементи форми не зв'язуються віссю симетрії. Робота з асиметричними композиціями більш складна, потребує розвиненої інтуїції та витонченого почуття композиційної рівноваги.

Один з істориків мистецтва, Г. Вьольфлін, звернув увагу на такий факт: якщо асиметрична композиція (картина) відбивається в дзеркалі, то змінюється не лише її зовнішній вигляд, але й втрачається її значення. Вьольфлін вважав, що це відбувається внаслідок традиційного "читання" картини зліва направо, так як при перевертанні картини послідовність її сприйняття змінюється. Вьольфлін помітив, що напрям діагоналі, який іде від лівого нижнього кута у верхній правий, сприймається як висхідний та набираючий висоту, напрям же іншої діагоналі сприймається низхідним. Будь-який предмет, що зображується виглядає важче, якщо він знаходиться на правій стороні картини. Наприклад, якщо фігуру ченця в картині Рафаеля "Сикстинська мадонна" за допомогою інверсії переставити з лівого боку направо (рис. А.3), то вона стає настільки важкою, що композиція в цілому перевертається (Арнхейм Р.).

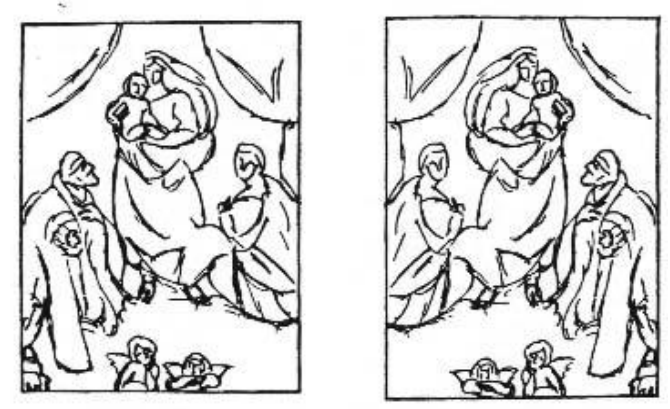

Рис. А.3. **Інверсія "Сикстинської мадонни" Рафаеля**

Симетрія – це класика.

І в древні віки, і в середні віки симетрія – синонім гармонії. Древні (наприклад, піфагорійці) трактували симетрію як щось прекрасне, причому малася на увазі і художня, і фізична, і моральна краса (Лосєв О. Ф.).

Умберто Еко пише: Принцип симетрії так глибоко укорінився у свідомості середньовічної людини, що впливав на сюжети іконографії. Іноді вимоги симетрії примушували порушувати сталі звички та історичну правду. Наприклад, у розписах Суассонского собору один з трьох волхвів відсутній, оскільки не вписується в задуману симетрію. У Пармскому соборі святий Мартін ділить свою накидку не з одним, а з двома жебраками. У Каталонії, в монастирі Сант Гугат дель Валлес на капітелі замість одного Доброго пастиря ми бачимо зображення двох. З тієї ж причини орел стає двоголовим, а сирена – двохвостою.

"Симетрія, як би широко або вузько ми не розуміли це слово, є ідея, за допомогою якої людина намагалася пояснити і створити порядок, красу і досконалість", казав Герман Вейль (видатний математик).

"Симетрія встановлює забавну та дивовижну спорідненість між предметами, явищами і теоріями, зовні, здавалося б, нічим не пов'язаними: земним магнетизмом, жіночою вуаллю, поляризованим світлом, природним відбором, теорією груп, інваріантами і перетвореннями, робочими звичками бджіл у вулику, будовою простору, малюнками ваз, квантовою фізикою, скарабеями, пелюстками квітів, інтерференційною картиною рентгенівських променів, діленням клітин морських їжаків, урівноваженими конфігураціями кристалів, романськими соборами, сніжинками, музикою, теорією відносності..." (Дж. Ньюман).

#### **Ритм у композиції**

Поняття ритму має багато значень. Мабуть, найширше визначення, яке охоплює всі значення цього слова, належить Платону: "Ритм – це порядок у русі". Ще кажуть так: "Ритм – це порядок у послідовності".

Тобто, як і симетрія, ритм – це закономірність і порядок. Тому ритм входить до числа основних принципів *гармонії*. В якості таких принципів у різні часи вказувалися *симетрія*, *пропорція*, *ритм*, а починаючи з епохи Відродження і знаменитий *золотий переріз*. Більше того, кожна епоха звеличувала одну з цих характеристик як еталон краси і домінанту мистецтва, тому Античність можна назвати епохою дзеркальної симетрії, Середньовіччя – епохою пропорції, Ренесанс – епохою золотого перерізу, а Новий час – епохою ритму. (Волошинов О. В.)

"Ритм – це закономірне чергування сумірних і чуттєво відчутних елементів (звукових, мовних, образотворчих і т. д.). Симетрія ж є окремим випадком ритму. Вимальовується такий ряд взаємозв'язків: золота пропорція – вид симетрії; симетрія – окремий випадок ритму; ритм же існує скрізь, він пронизує все і всюди" (Ковальов Р. Ф.).

"Ритм діє на наші почуття і виявляється майже завжди й в усьому. Ми сприймаємо його не тільки зором, але й слухом: наприклад, цокіт копит коня, що скаче, ритмічний стукіт коліс поїзда, у музиці – це закономірне чергування звуків у певному порядку, у хореографії – сполучення певних рухів людського тіла, що утворюють малюнок танку. Чим ритмичніший вірш, тим легше він читається і запам'ятовується, бо витриманий однаковий інтервал між звуками. Ритм властивий і статистичним предметам. Так, в архітектурі можна спостерігати розподіл вікон по горизонталях і вертикалях, колон, у дизайні – кнопок на приладі, орнамент на шпалерах, килимах, тканинах. Ритм дає відчуття умовного руху, і око слідкує за повтором елементів" (Костенко Т. В.).

#### **Замкнутість і відкритість композиції**

Цікаво, що міра замкнутості графічної композиції змінюється від стилю до стилю в образотворчому мистецтві та дизайні.

Класична композиція є центроспрямованою – вона збирається в єдине ціле, ясно розставляє акценти. Елементи класичної композиції немовби всі по-різному заряджені і тому мають взаємне тяжіння (Сєров С.).

У такій композиції зображення не прагне до країв, а немовби замикається саме на себе. Погляд глядача переходить від фокусу композиції до периферійних елементів, повертається через інші периферійні елементи знову до фокусу, тобто прагне з будь-якого місця композиції до її центру (Паранюшкин Р.).

Але візьмемо постмодерністську композицію стилю "нова хвиля". С. Сєров називає таку композицію "вибуховою": "Вибухова" композиція "нової хвилі" має явну відцентрову активність неакцентованих елементів, що поширюються до периферії. Ніби всі елементи мають однаковий заряд і взаємно відштовхуються (Сєров С.).

НАВЧАЛЬНЕ ВИДАННЯ

# **Методичні рекомендації до виконання лабораторних робіт з навчальної дисципліни "ДИЗАЙН ПОЛІГРАФІЧНОЇ ПРОДУКЦІЇ"**

# **для студентів спеціальності 8.05150103 "Комп'ютерні технології та системи видавничо-поліграфічних виробництв" усіх форм навчання**

Укладач **Потрашкова** Людмила Володимирівна

Відповідальний за випуск **Пушкар О. І.** 

Редактор **Шаповал Г. В.**

Коректор **Мартовицька-Максимова В. А.**

План 2012 р. Поз. № 378. Підп. до друку Формат 60×90 1/16. Папір МultiСору. Друк Riso. Ум.-друк. арк. 2,5. Обл.-вид. арк. 3,13. Тираж прим. Зам. № Видавець і виготівник – видавництво ХНЕУ, 61166, м. Харків, пр. Леніна, 9а *Свідоцтво про внесення до Державного реєстру суб'єктів видавничої справи Дк № 481 від 13.06.2001 р.*